## **PONTIFICIA UNIVERSIDAD CATÓLICA DEL PERÚ FACULTAD DE CIENCIAS E INGENIERÍA**

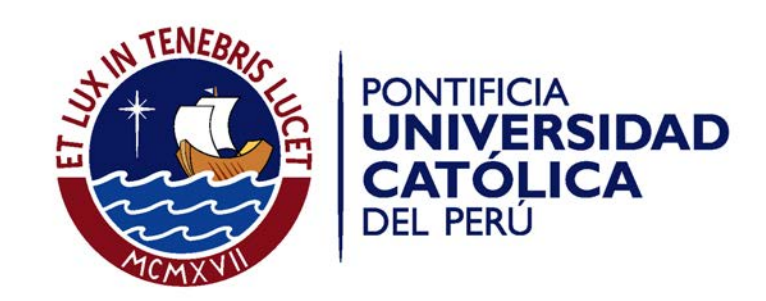

#### **IMPLEMENTACIÓN DE UN SISTEMA WEB Y MOVIL PARA GESTIÓN DE EVENTOS MUSICALES QUE EMPLEA HERRAMIENTAS DE DATA ANALYTICS**

Tesis para optar por el Título de **Ingeniero Informático,** que presenta el bachiller:

**Carlos Andrés Hurtado Montenegro**

**ASESOR: Mag. Luis Flores**

Lima, febrero de 2019

# CONTENIDO

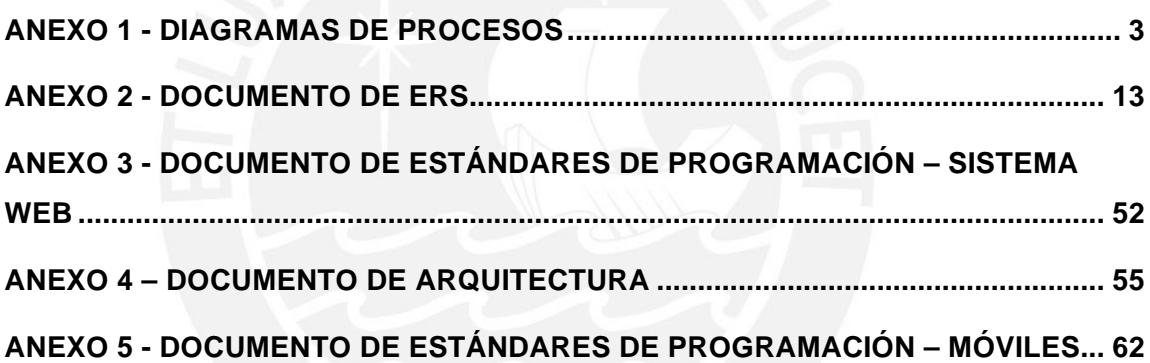

#### **ANEXO 1 - DIAGRAMAS DE PROCESOS**

En el presente documento se señalarán los procesos estratégicos, principales y de soporte en la empresa organizadora de eventos musicales, asimismo se detallarán las actividades contenidas en cada uno de los procesos señalados.

Dentro del presente contexto, se han considerado los siguientes procesos:

#### **Procesos principales**

- Creación de un evento
- Venta de entradas
- Control de asistencia en puerta
- Asistencia del personal el día del evento

#### **Procesos de soporte**

- Registro de proveedores
- Contratación de proveedores
- Contratación de proveedores/auspiciadores
- Contratación de local/espacio.
- Contratación de personal de soporte
- Contratación de artistas

#### **1. PROCESOS PRINCIPALES**

#### **1.1. Creación de un evento**

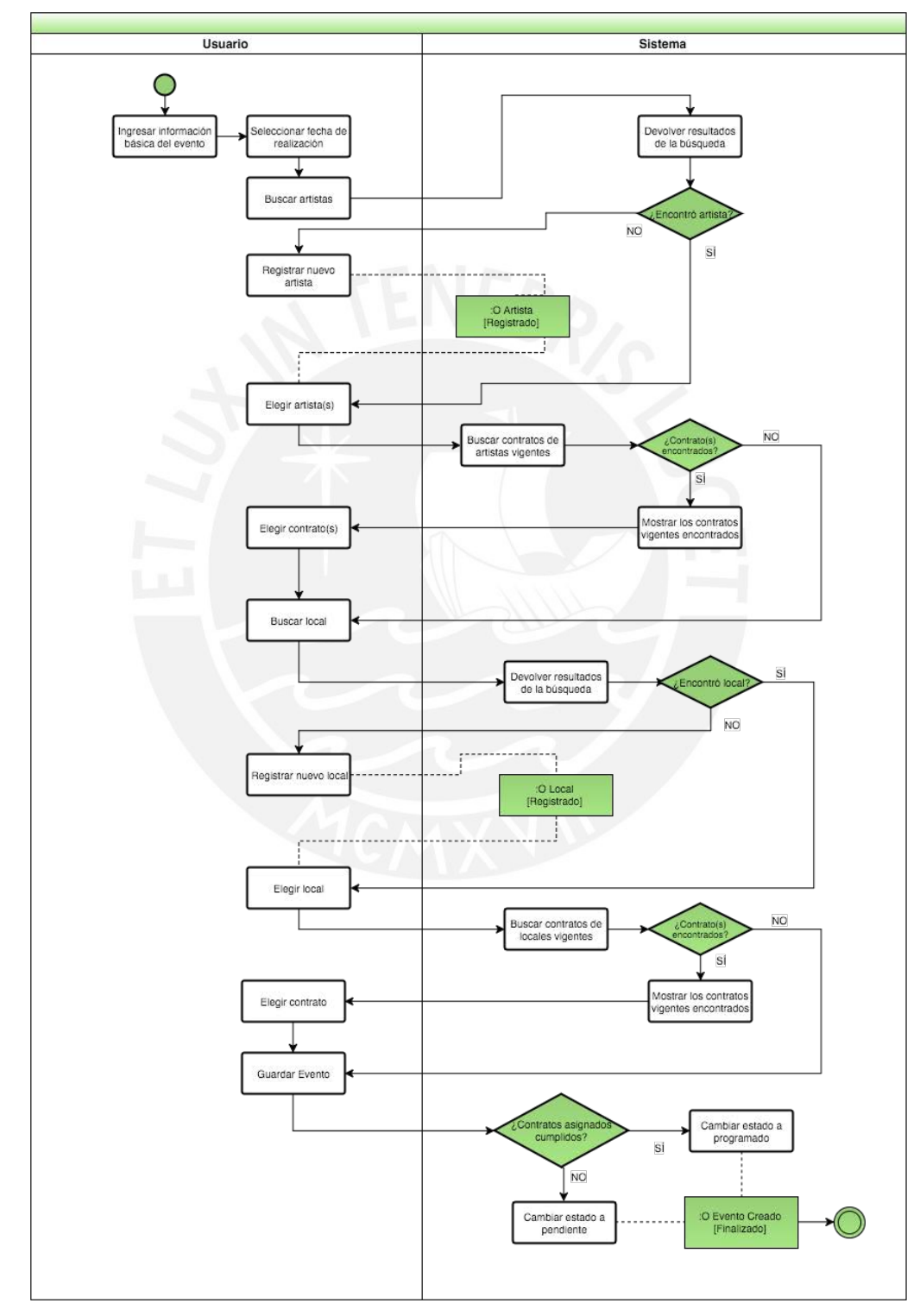

#### **1.2. Venta de entradas**

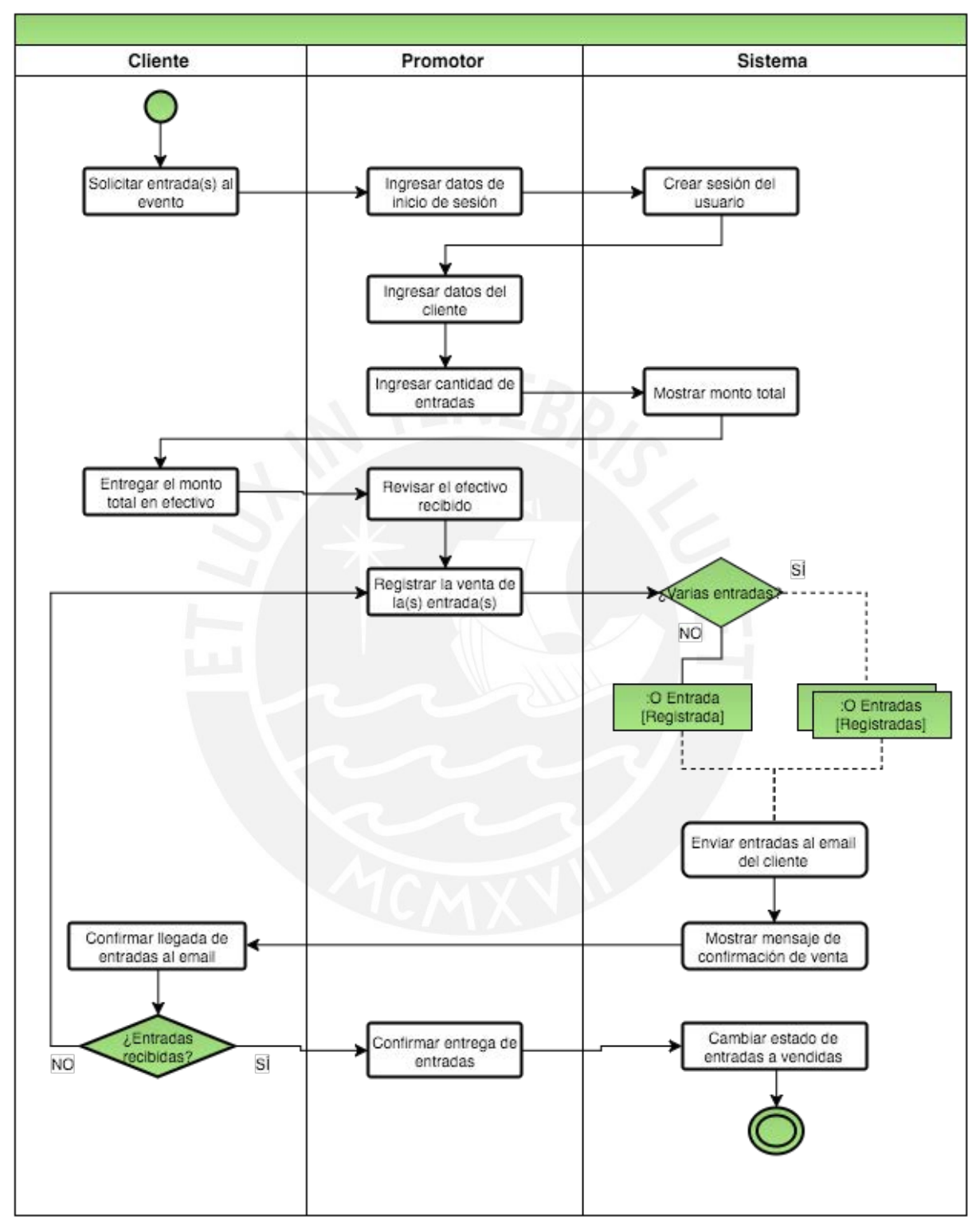

#### **1.3. Control de asistencia en puerta**

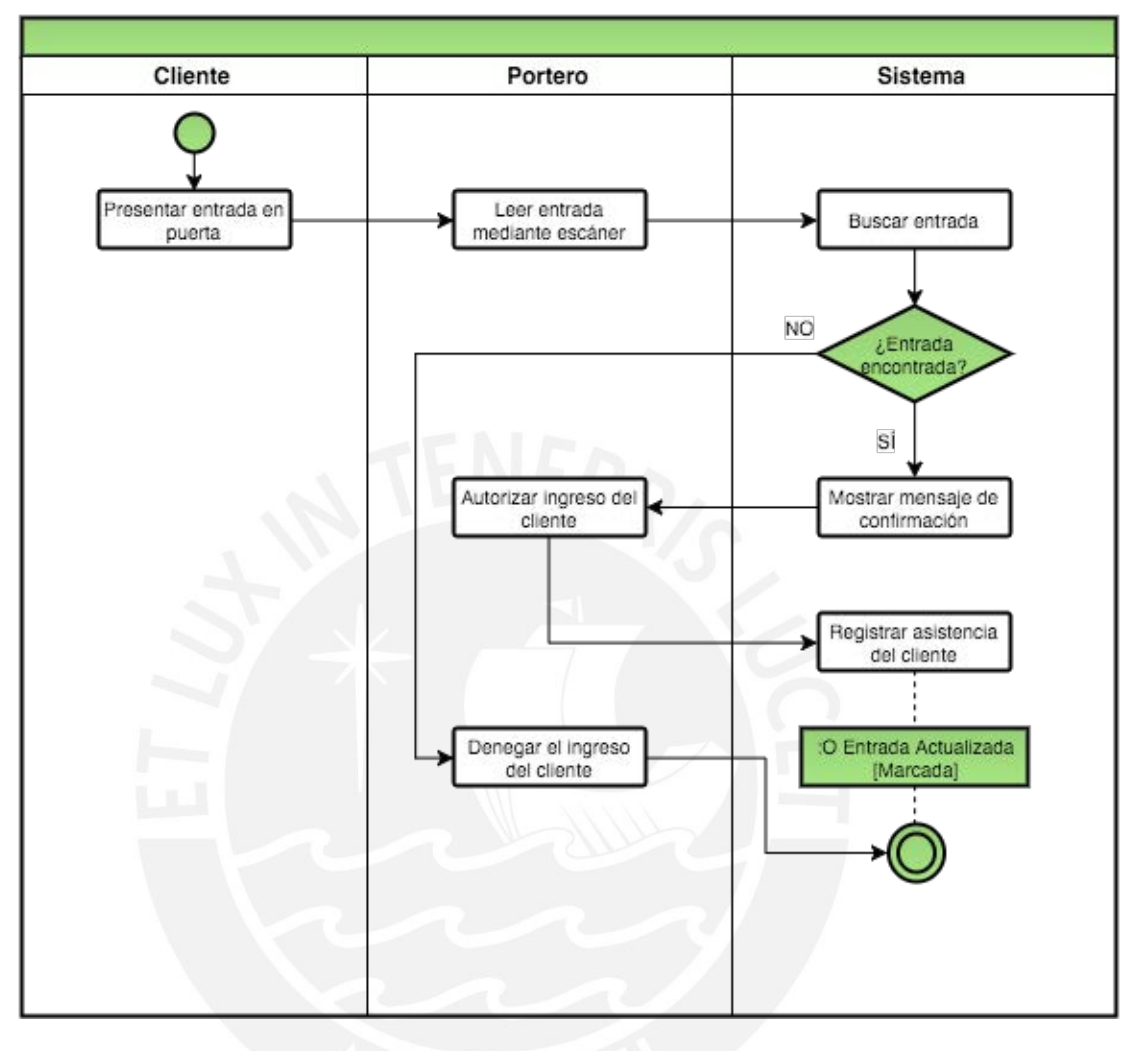

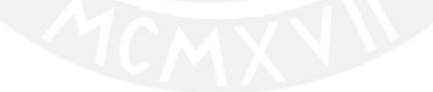

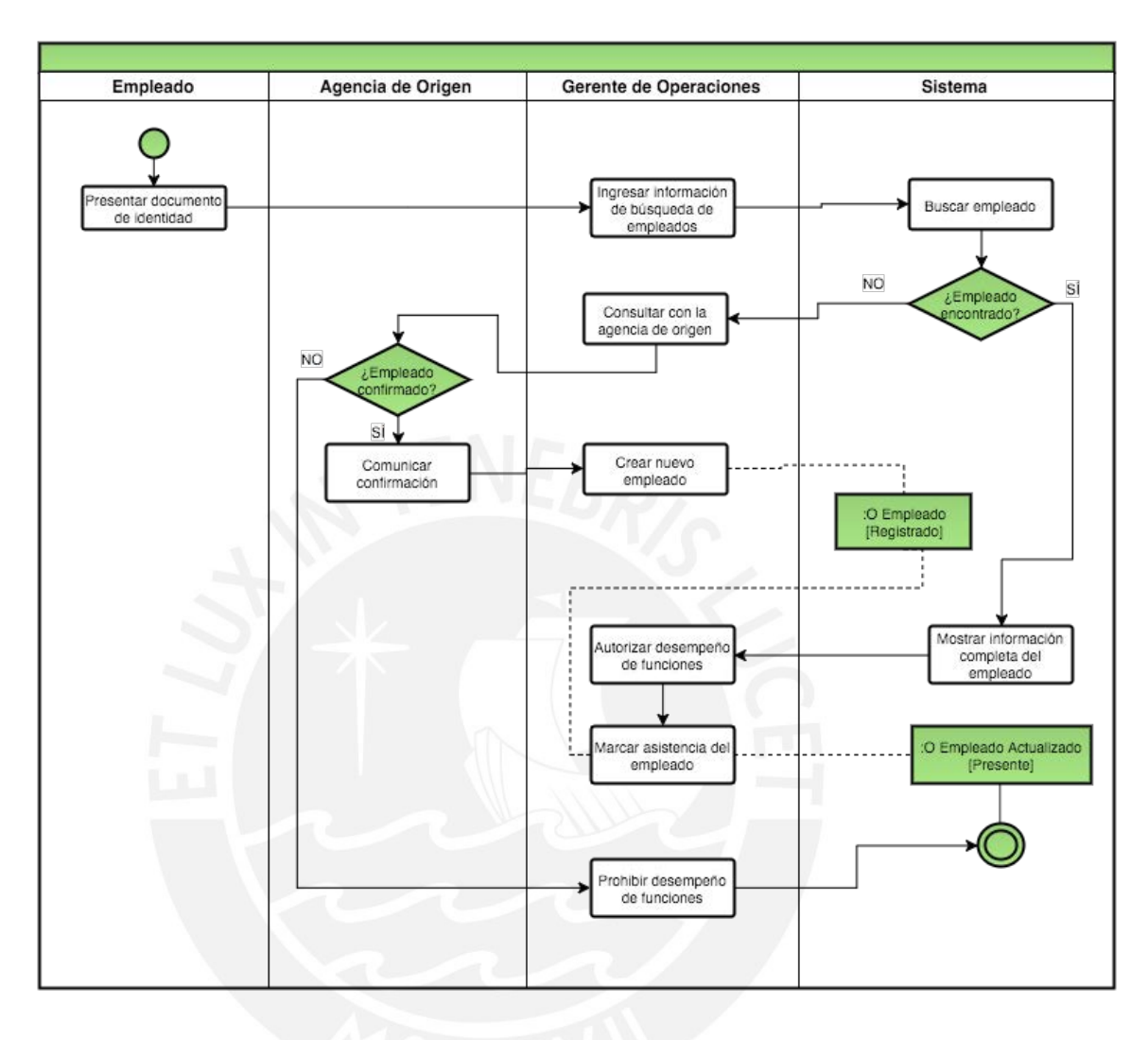

#### **1.4. Asistencia del personal el día del evento**

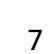

#### **2. PROCESOS DE SOPORTE**

#### **2.1. Registro de proveedores**

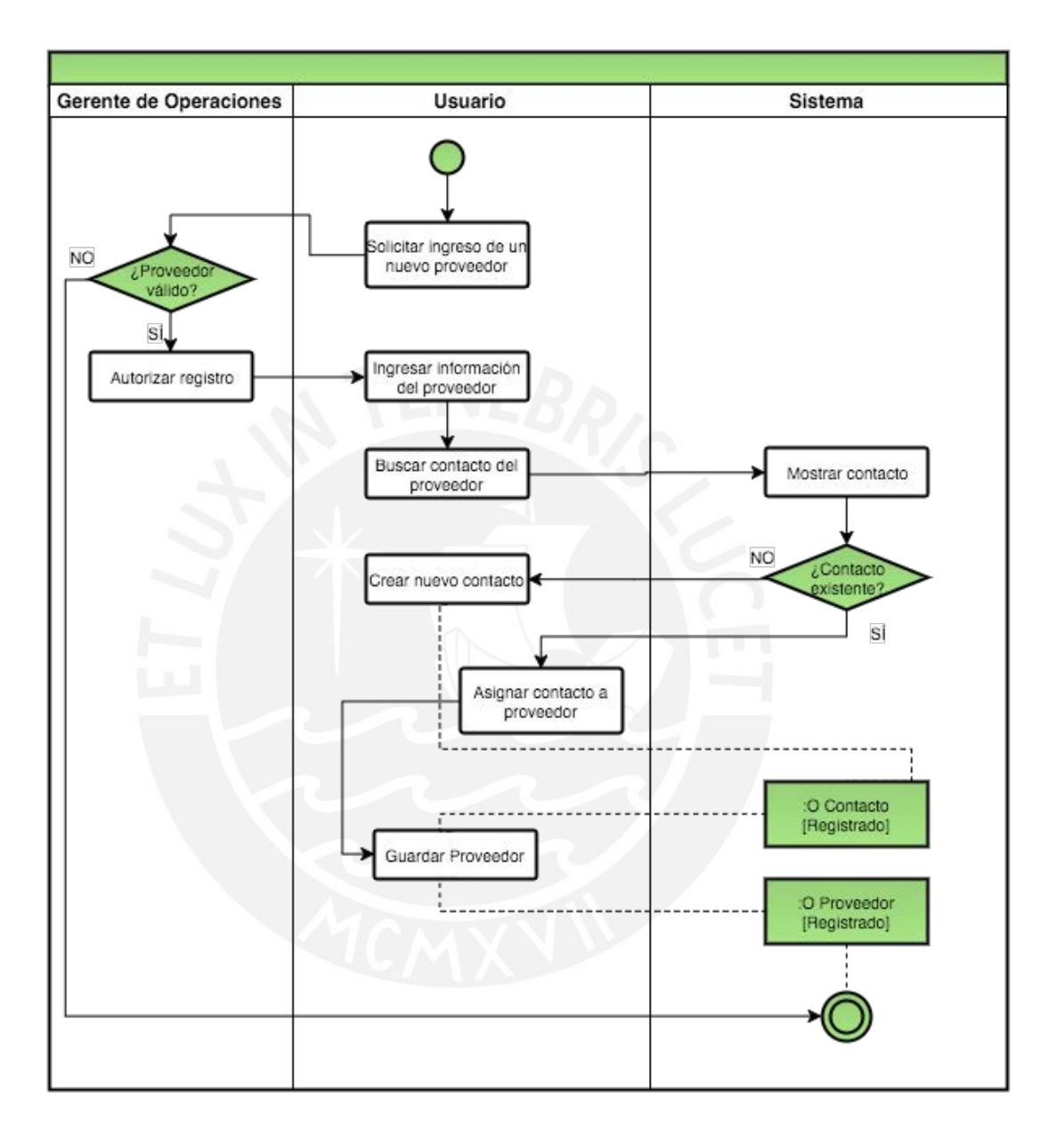

#### **2.2. Contratación de proveedores o auspiciadores**

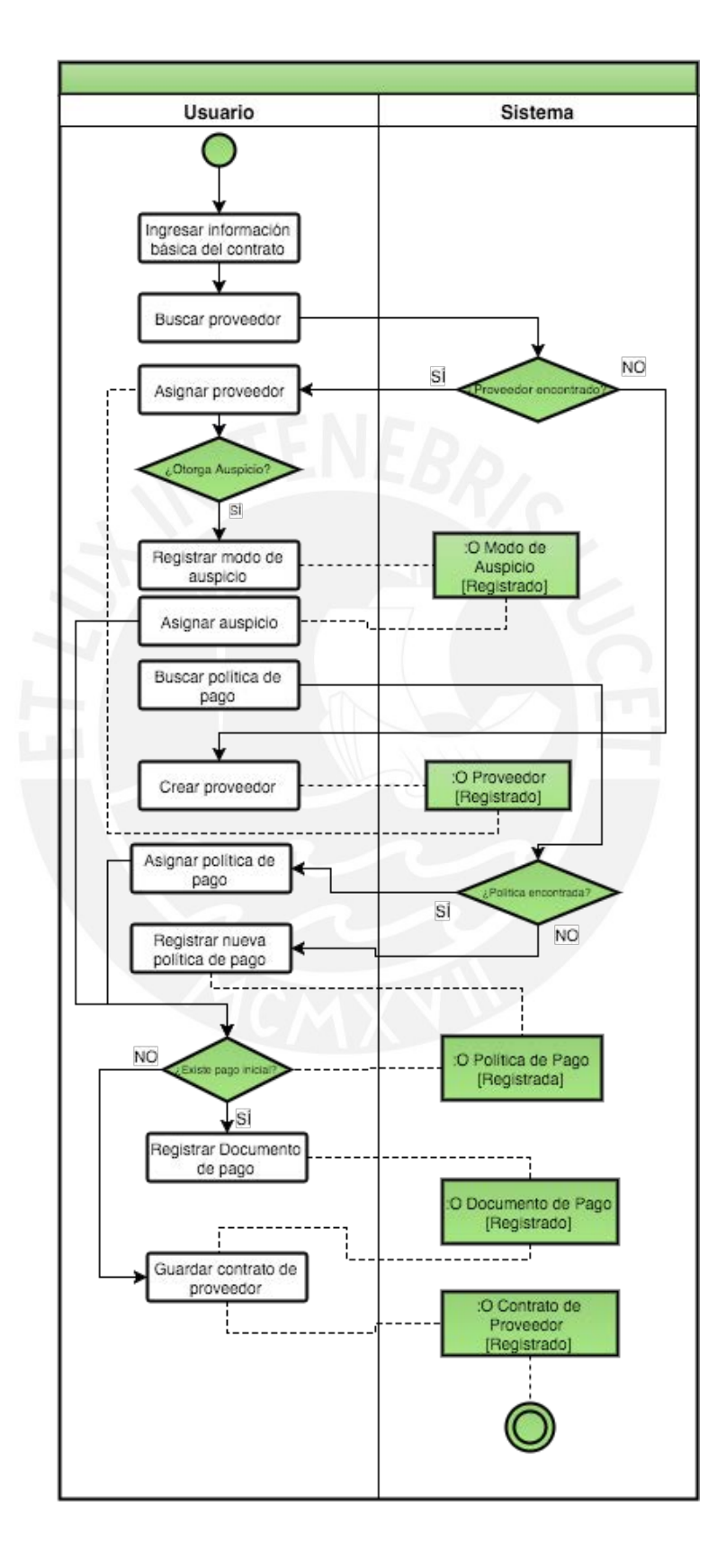

#### **2.3. Contratación de local/espacio.**

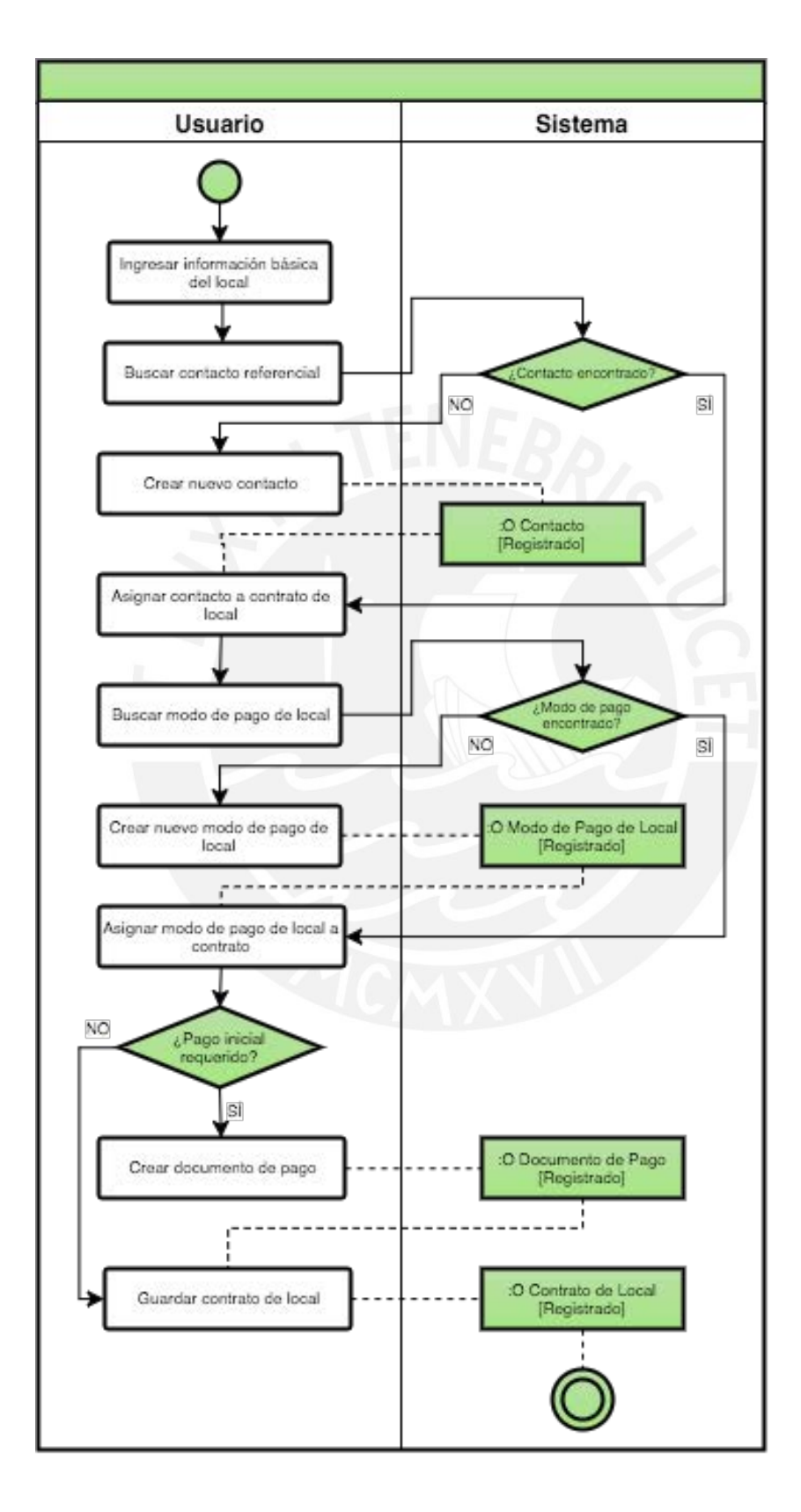

#### **2.4. Contratación de personal de soporte**

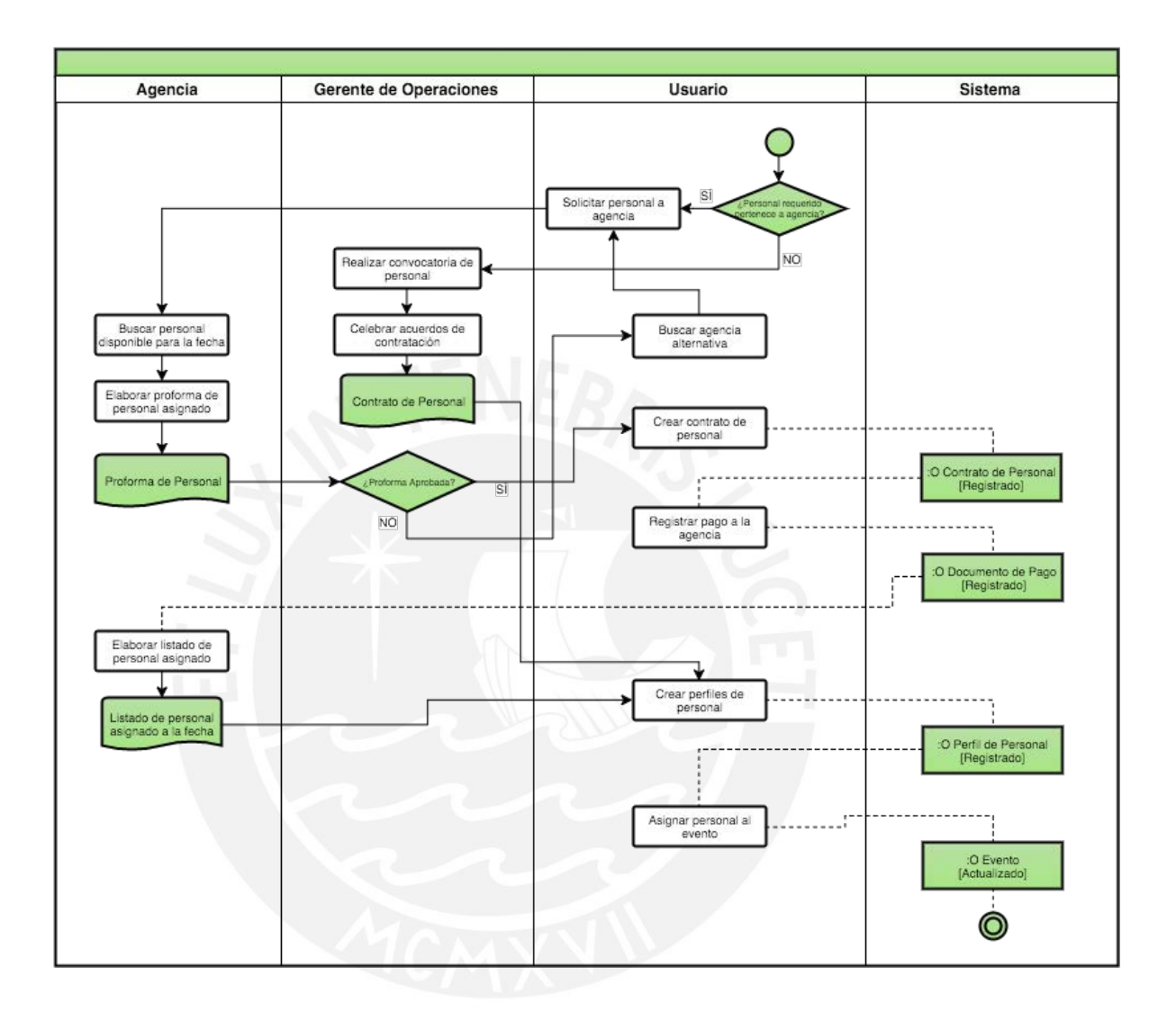

#### **2.5. Contratación de artistas**

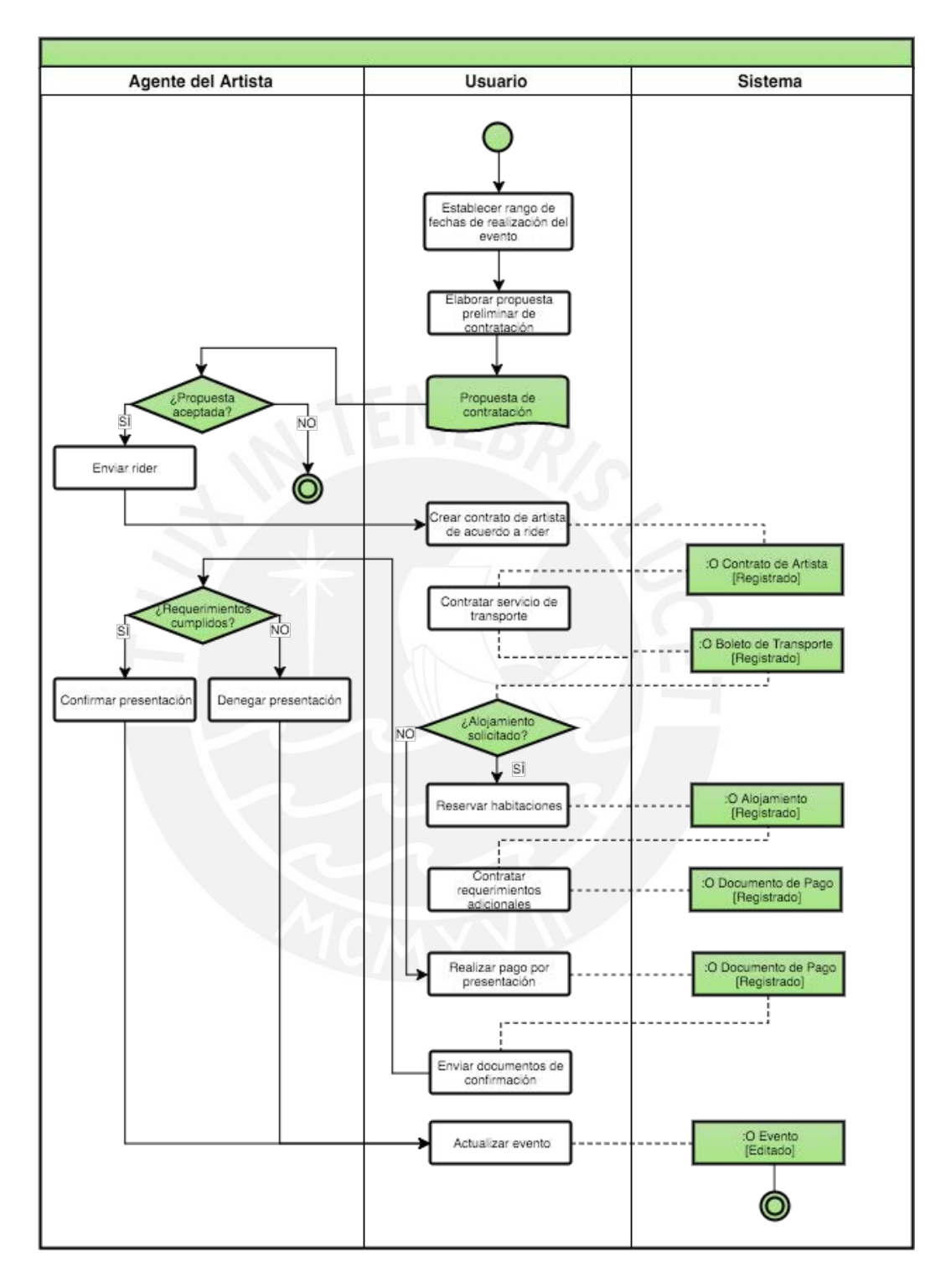

#### **ANEXO 2 - DOCUMENTO DE ERS**

#### **1. INTRODUCCIÓN**

#### **1.1. Propósito**

El presente documento tiene como propósito definir claramente todas las funcionalidades y restricciones de la alternativa de solución propuesta en el proyecto de fin de carrera. Asimismo, busca recopilar los requerimientos de la solución mencionada.

Este documento se elabora con el propósito de ser usado como base para el desarrollo del sistema de información propuesto así como una guía para el lector a través de la documentación del proyecto.

#### **1.2. Ámbito del sistema**

En base a los requerimientos recolectados durante la entrevista al usuario (Ríos, 2016) se ha podido encontrar que su empresa no cuenta con un sistema de información integrado que sirva de apoyo para las actividades del proceso de organización de eventos musicales. El personal hace uso de hojas de calculo para poder realizar los estimados necesarios para el desarrollo del evento, puntos de equilibrio de venta de entradas así como el control de los proveedores con los cuales ellos trabajan.

Por estos motivos, se optó por el desarrollo e implementación de una solución informática que permita la automatización y centralización total de los procesos de la empresa que le permita dar soporte integral a las actividades de la empresa antes, durante y después de la ejecución de un evento, así como la utilización de la información resultante recolectada para realizar un proceso de mejora continua.

El sistema desarrollado se implementará en una plataforma web ya que se ha establecido que es la mejor manera de poder tener acceso a la información del negocio en todo momento y lugar, a diferencia de una estructura tradicional clienteservidor.

Por otro lado, también se considerará el desarrollo de aplicaciones móviles especializadas para los procesos de venta de entradas y control de asistencia en puerta, los cuales estarán comunicados con el sistema antes descrito.

#### **1.3. Definiciones**

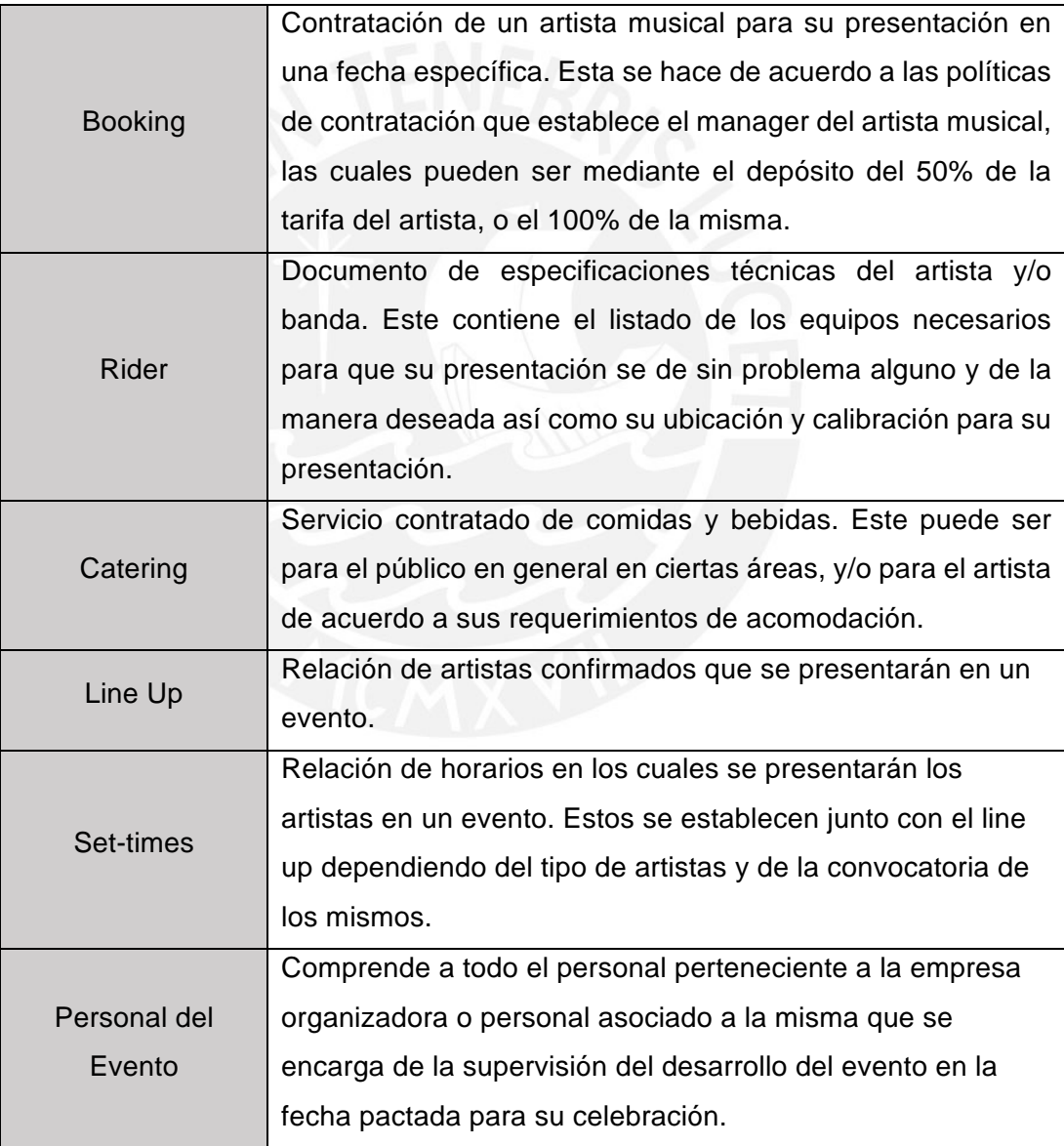

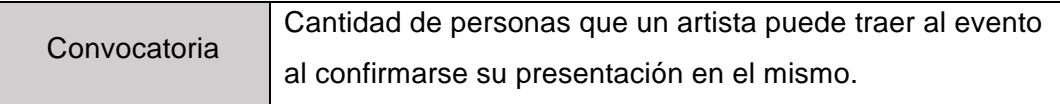

#### **1.4. Visión del documento**

Este documento cuenta con tres secciones específicas:

- Sección 1: Introducción, definiciones y visión general del documento.
- Sección 2: Descripción general de los requerimientos, modelo de casos de uso del sistema y los actores involucrados.
- Sección 3: Especificaciones de los casos de uso de los requerimientos funcionales, descripción de los requerimientos no funcionales.

#### **2. DESCRIPCIÓN GENERAL**

- **2.1. Modelo de Casos de Uso**
	- **2.1.1. Catálogo de Actores**
	- **Gerente de Operaciones:**

Persona encargada de realizar los acuerdos comerciales con cada uno de los proveedores de productos o servicios, así como los acuerdos con los representantes de las sociedades encargadas de administrar locales e infraestructura base para el evento. Cualquier operación que involucre desembolsos de dinero es autorizada por este actor.

#### • **Asistente de Operaciones:**

Persona encargada de las tareas de registro y seguimiento de los acuerdos concretados por el gerente de operaciones. Se encarga también de comunicar incidencias que afecten los recursos asignados para el evento musical.

#### **2.1.2. Plantilla de Casos de Uso**

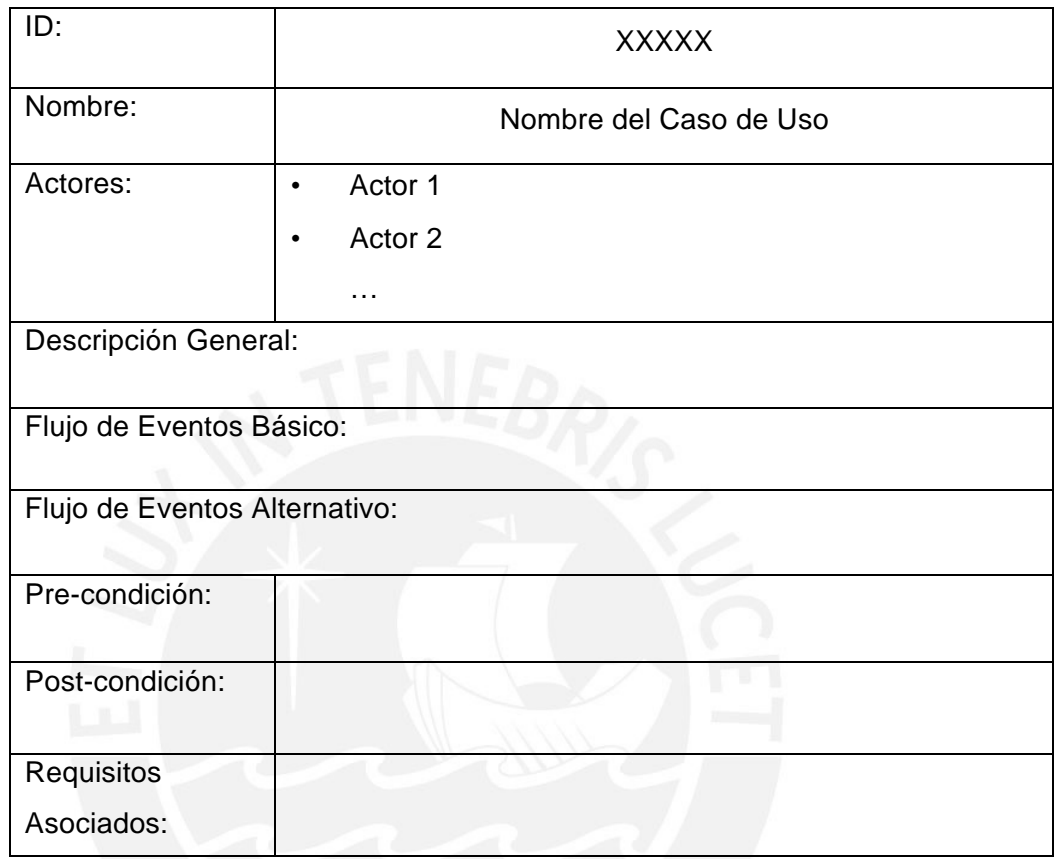

#### **2.1.3. Casos de Uso por Paquete**

En el presente documento, se han considerado los siguientes paquetes en base a los requerimientos obtenido del catálogo de requerimientos.

- 1. Paquete de Recursos: Contiene los requerimientos que abarcan la administración de las clases base que describen los recursos principales necesarios para la realización de un evento musical, entre ellos se tienen:
	- a. Proveedores: Las empresas o personas jurídicas que proveerán de productos y/o servicios a ser utilizados durante el evento en sí, con el objetivo de brindar las necesidades básicas para los artistas, personal del evento y asistentes al mismo.
- b. Locales: Los locales habilitados y disponibles para realizar el evento musical.
- c. Bandas: Las agrupaciones de artistas disponibles para su presentación en el evento.
- d. Entradas: Los documentos que garantizan a los asistentes la entrada al evento.
- e. Personal: Las personas de la empresa que cumplen funciones específicas durante el evenot.
- 2. Paquete de Organización: Contiene los requerimientos que abarcan la administración del evento propiamente dicho y las actividades necesarias para su realización exitosa.
- 3. Paquete de Medición y Resultados: Contiene los requerimientos que describen la medición del progreso del evento antes y durante su realización, así como los requerimientos que describen la generación de los indicadores de medición posterior al evento.
- 4. Paquete Legal: Contiene requerimientos funcionales del proceso de generación de documentos de entrada/salida de capital de la empresa en el marco de un evento a realizarse, así como los documentos legales de acuerdos con proveedores de productos y/o servicios (contratos).
- 5. Paquete de Configuración: Contiene los requerimientos que abarcan la administración de las preferencias generales del sistema (configuración general) y de la administración de usuarios del mismo.

Por otra parte, se han considerado también en este documento los paquetes que componen las aplicaciones móviles a desarrollarse, a continuación se divididen los paquetes en base a cada una de ellas:

#### **APLICACIÓN DE VENTA DE ENTRADAS**

- 1.1. Paquete de Autenticación: Contiene los requerimientos que abarcan el proceso de autorización de acceso de un promotor al sistema para que pueda ejecutar la venta.
- 1.2. Paquete de Venta de Entrada: Contiene los requerimientos que abarcan el proceso de venta de entradas que ejecutará el usuario.
- 1.3. Paquete de Configuración: Abarca los requerimientos que componen la administración de las preferencias personales del usuario al realizar una venta.

#### **APLICACIÓN DE CONTROL DE ASISTENCIA**

- 1.1. Paquete de Autenticación: Contiene los requerimientos que abarcan el proceso de autorización de acceso de un usuario de control de asistencia para realizar este proceso durante el evento.
- 1.2. Paquete de Control de Asistencia: Contiene los requerimientos que abarcan el proceso de control de asistencia que ejecutará el usuario.
- 1.4. Paquete de Configuración: Abarca los requerimientos que componen la administración de las preferencias personales del usuario al realizar el control de asistencia.

#### **PAQUETE DE RECURSOS**

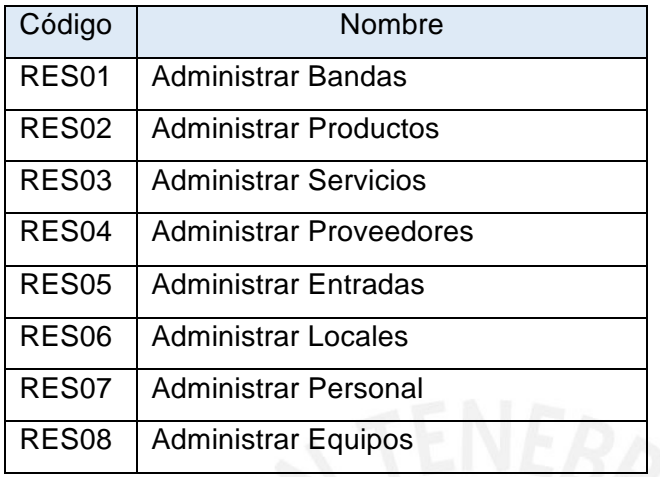

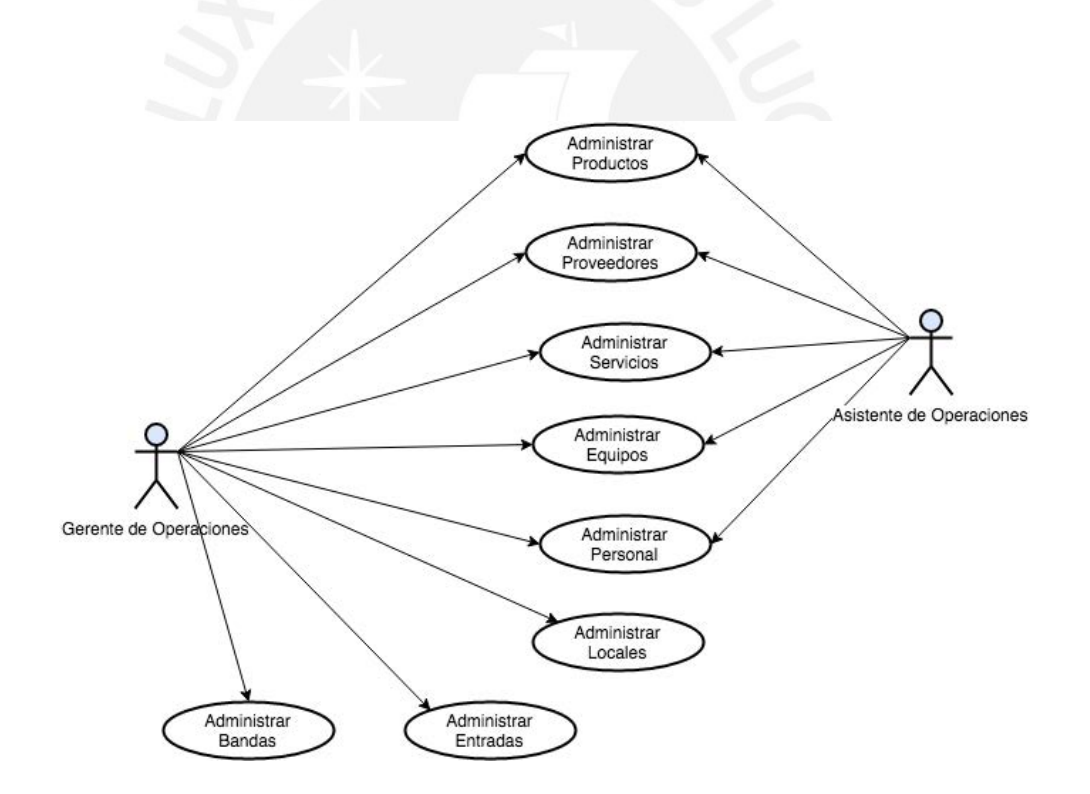

#### **PAQUETE LEGAL**

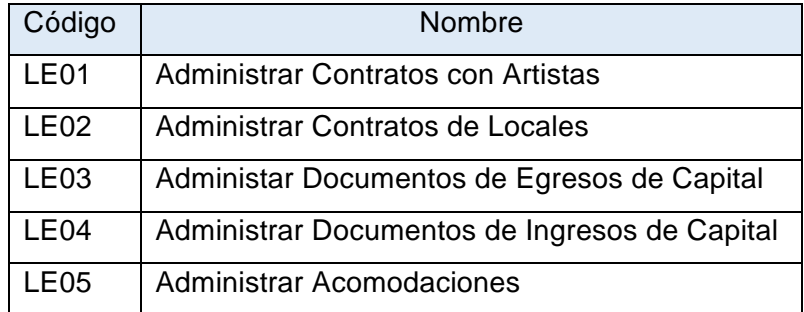

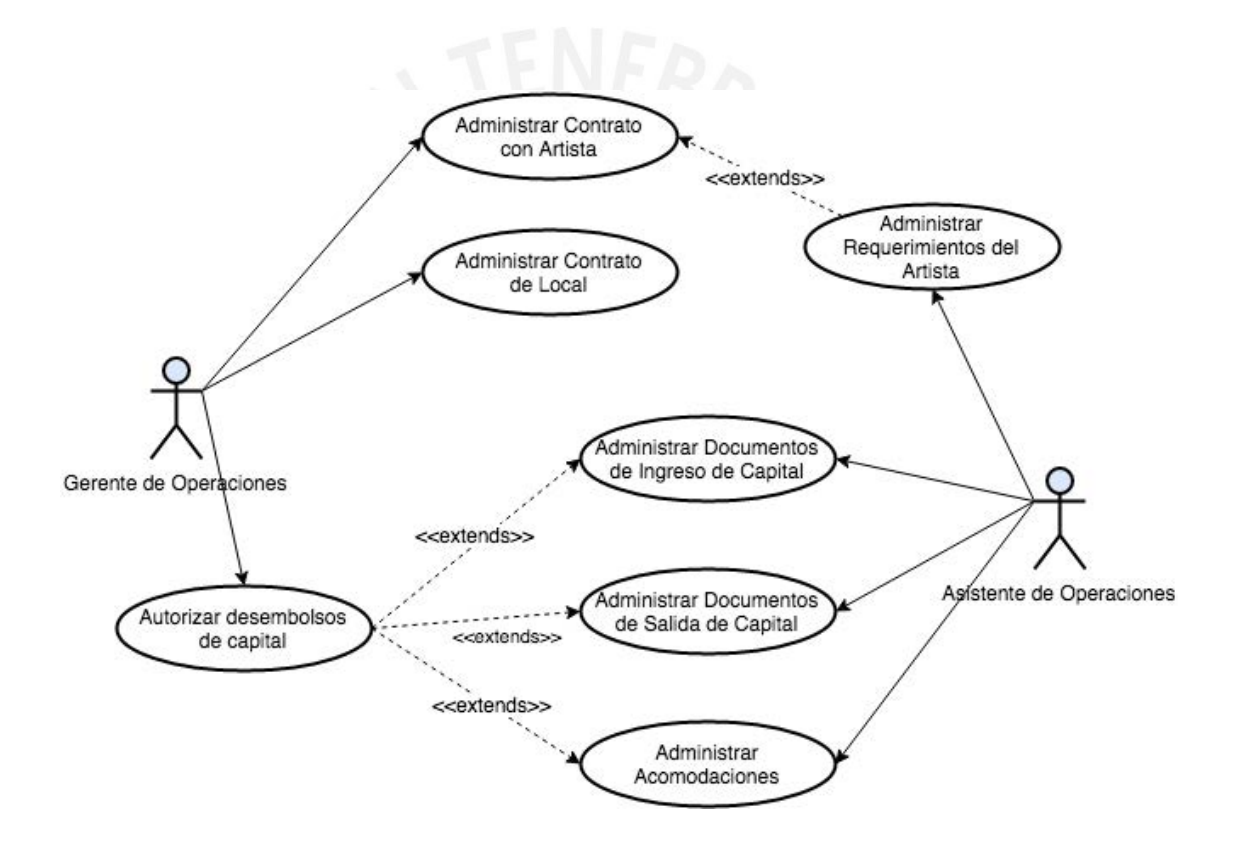

#### **PAQUETE DE ORGANIZACIÓN**

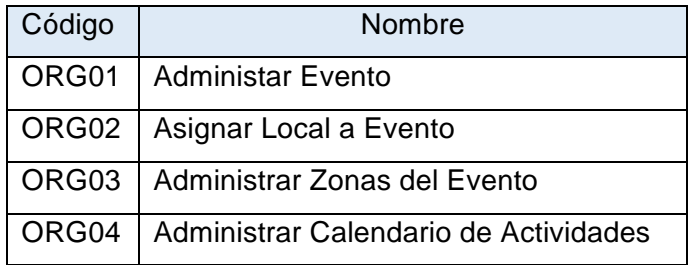

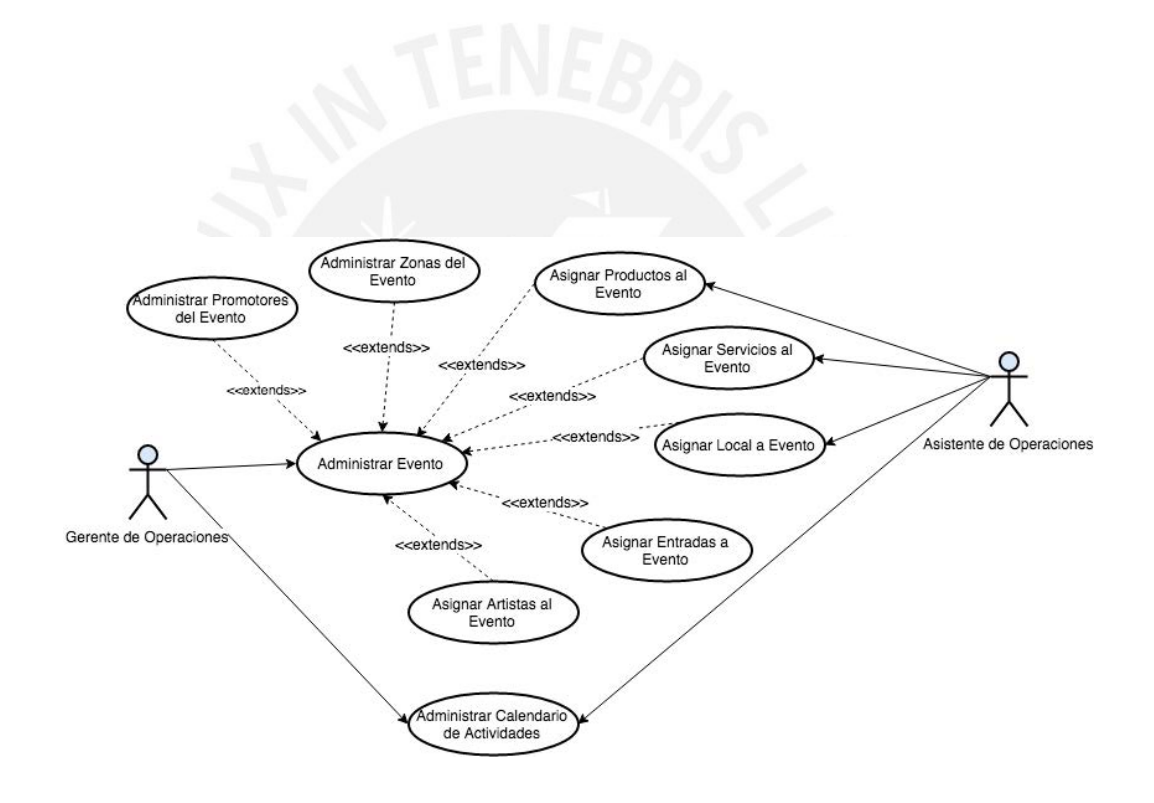

#### **PAQUETE DE MEDICIÓN Y RESULTADOS**

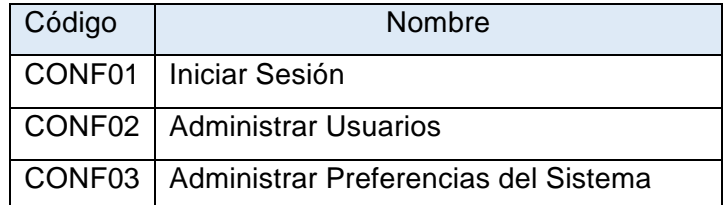

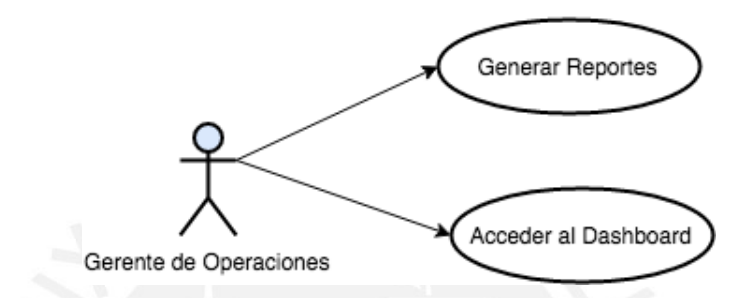

#### **PAQUETE DE CONFIGURACIÓN**

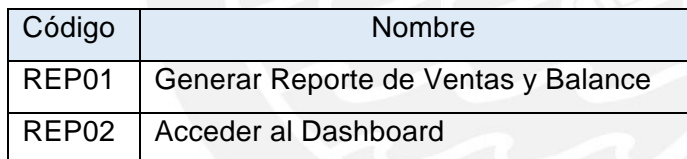

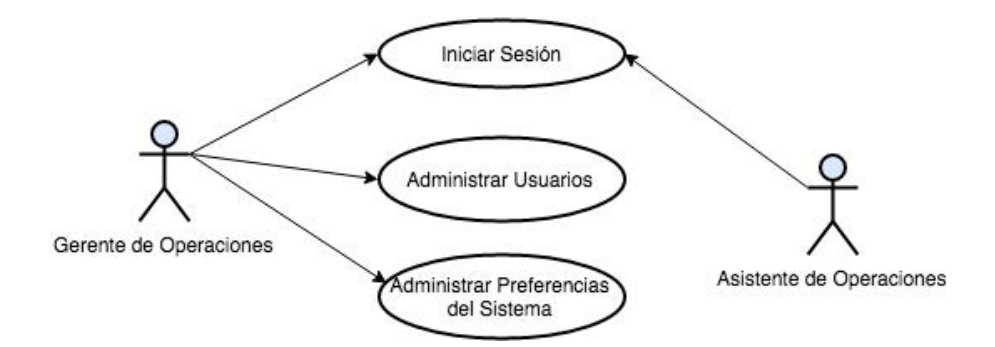

#### **APLICACIÓN DE VENTA DE ENTRADAS**

#### **PAQUETE DE VENTA DE ENTRADA**

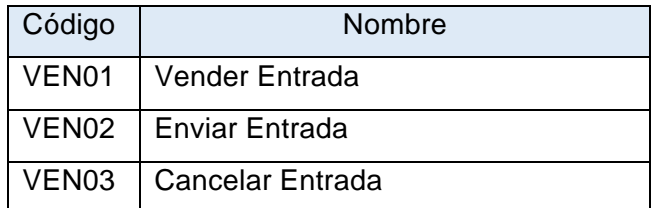

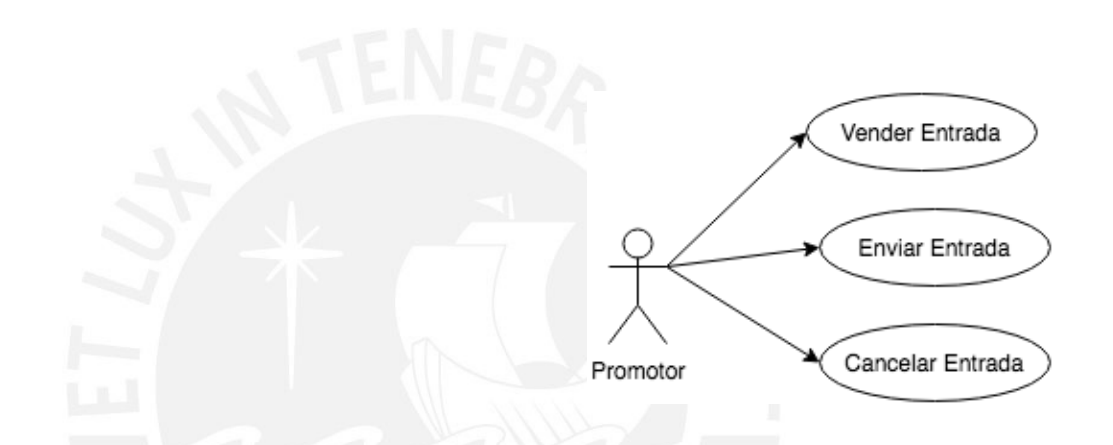

#### **PAQUETE DE AUTENTICACIÓN**

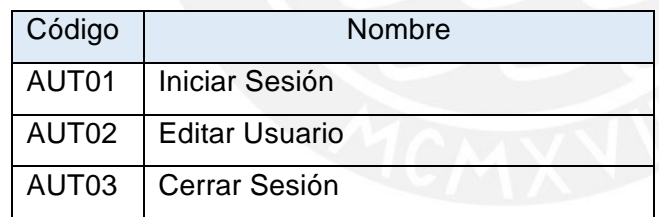

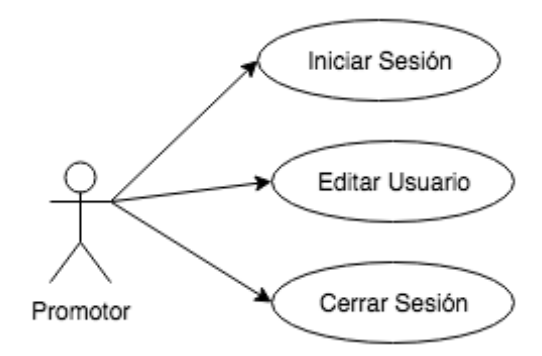

#### **PAQUETE DE CONFIGURACIÓN**

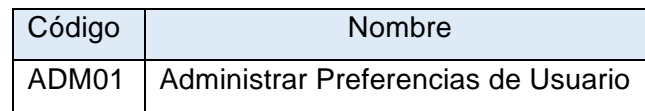

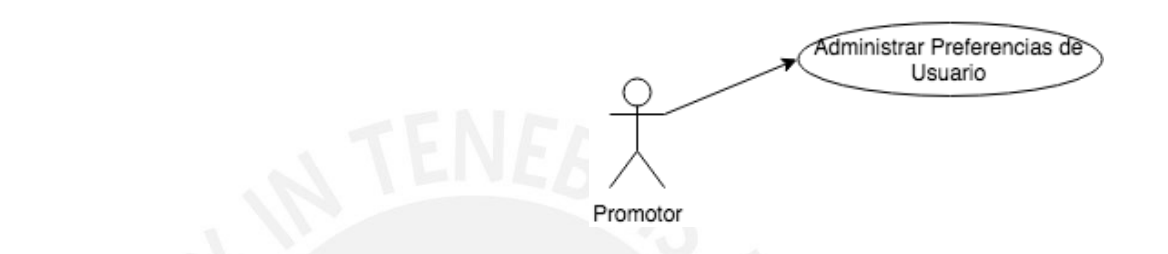

### **APLICACIÓN DE CONTROL DE ASISTENCIA PAQUETE DE AUTENTICACIÓN**

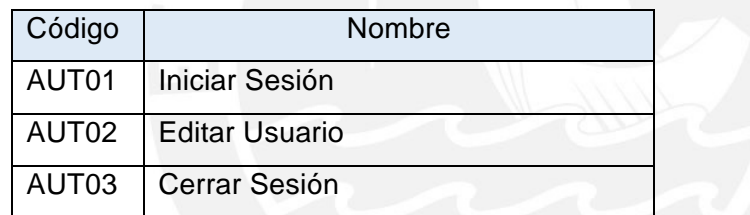

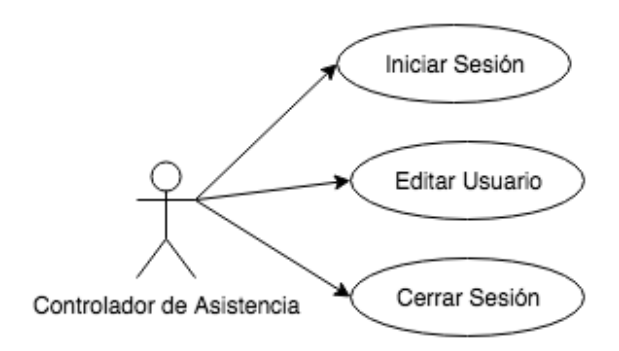

#### **ESPECIFICACIÓN DE CASOS DE USO**

#### • **PAQUETE DE RECURSOS**

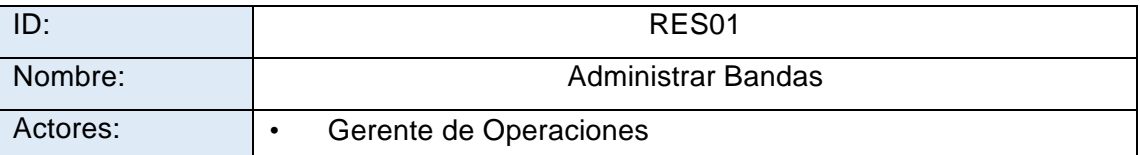

Descripción General:

El presente caso de uso permitirá realizar el mantenimiento de las bandas registradas en la empresa. Se podrá registrar, actualizar, mostrar, eliminar y dar de baja las bandas.

Flujo de Eventos Básico: Registrar Banda

El sistema permitirá el registro de una banda. Para esto, pedirá al usuario los datos básicos de la banda, los cuales serán ingresados al sistema, luego se requerirá el ingreso de los datos del miembro o miembros de dicha banda. Finalmente, se notificará al usuario del registro exitoso de la información de la banda a través de una ventana modal.

Flujo de Eventos Alternativo: Actualizar Banda

El sistema permitirá la actualización de los datos de una banda, así como los datos de los miembros de la misma. Para este proceso, el usuario deberá elegir la opción "Editar", colocar los datos nuevos que quiere registrar y confirmar la edición. Se notificará al usuario del guardado exitoso de los datos mediante una ventana modal.

Flujo de Eventos Alternativo: Mostrar Banda

El sistema permitirá consultar la información completa de los datos de una banda, para lo cual el usuario solamente deberá ingresar el nombre de la misma en el campo buscar, y luego seleccionará el registro de la banda de una lista de resultados de la búsqueda para ver sus datos principales.

Flujo de Eventos Alternativo: Eliminar Banda

El sistema permitirá la eliminación del registro de una banda, para lo cual el usuario deberá elegir la opción "Eliminar" en el lado derecho del registro de la banda que se quiere borrar. Asimismo, el sistema mostrará una ventana modal confirmando la acción de eliminación de la banda. La eliminación se realiza de forma lógica.

Flujo de Eventos Alternativo: Dar de Baja una Banda

El sistema permitirá dar de baja una banda, en el caso que la misma se separe, o entre en un periodo de inactividad prolongado. Para este propósito, el usuario deberá selecciónar la opción "Dar De Baja" en el lado derecho del registro de la banda que se quiere dar de baja. El sistema mostrará una ventana modal confirmando la acción de dar de baja la banda.

Flujo de Eventos Alternativo: Dar de Alta una Banda

El sistema permitirá dar de alta una banda, en el caso que la misma se reencuentre o regrese de un periodo prolongado de inactividad. Para este propósito, el usuario deberá selecciónar la opción "Dar De Alta" en el lado derecho del registro de la banda que se quiere dar de baja. El sistema mostrará una ventana modal confirmando la acción de alta la banda.

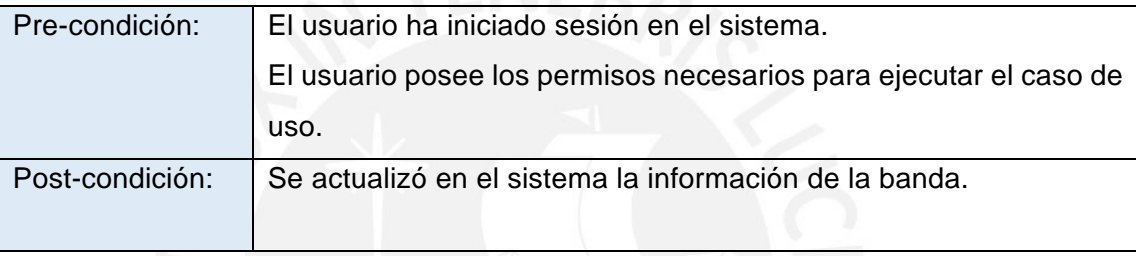

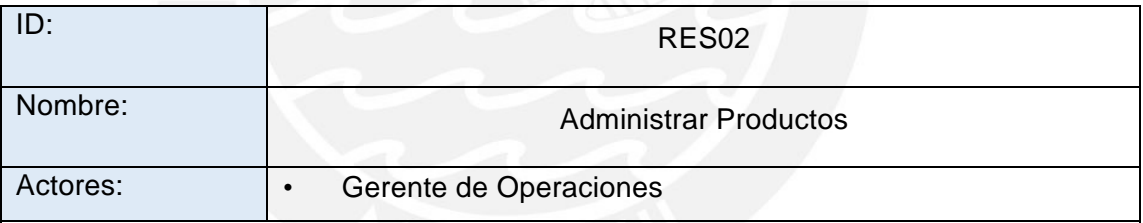

Descripción General:

El presente caso de uso permitirá realizar el mantenimiento de los productos disponibles para asignar al evento a organizarse. Se podrá registrar, actualizar, mostrar y eliminar los productos.

Flujo de Eventos Básico: Registrar Producto

El sistema permitirá el registro de un producto nuevo. Para esto, pedirá al usuario los datos básicos del producto, así como la selección del proveedor de este producto, los cuales serán ingresados al sistema. El usuario confirmará la creación de este nuevo producto y finalmente se notificará al usuario del registro exitoso del producto mediante una ventana modal.

Flujo de Eventos Alternativo: Actualizar Producto

El sistema permitirá la actualización de los datos de un producto. Para esto, el usuario seleccionará el botón "Editar" en el lado derecho del registro del producto que desea actualizar. Luego, proporcionará los datos nuevos que desee modificar y confirmará la edición del producto. Se notificará al usuario del guardado exitoso de los datos mediante una ventana modal.

Flujo de Eventos Alternativo: Mostrar Producto

El sistema permitirá consultar la información completa de los datos de un producto, para lo cual el usuario solamente deberá ingresar el nombre del mismo en el campo buscar, y luego seleccionará el registro del producto de una lista de resultados de la búsqueda para ver sus datos principales.

Flujo de Eventos Alternativo: Eliminar Producto

El sistema permitirá la eliminación del registro de un producto, para lo cual el usuario deberá elegir la opción "Eliminar" en el lado derecho del registro del producto que se quiere borrar. Asimismo, el sistema mostrará una ventana modal confirmando la acción de eliminación del producto. La eliminación se realiza de forma lógica.

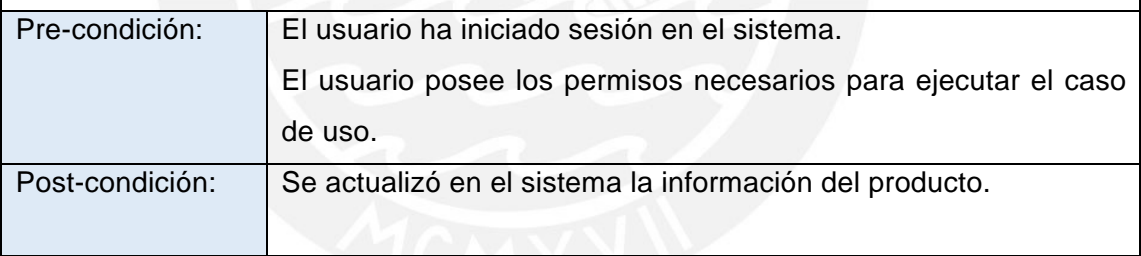

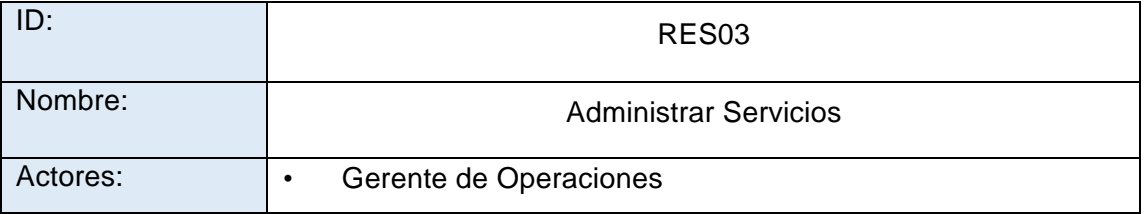

Descripción General:

El presente caso de uso permitirá realizar el mantenimiento de los servicios disponibles para ser asignados al evento a organizarse. Se podrá registrar, actualizar, mostrar y eliminar los servicios.

Flujo de Eventos Básico: Registrar Servicio

El sistema permitirá el registro de un servicio nuevo. Para esto, pedirá al usuario los datos básicos del mismo, así como la selección del proveedor de este servicio, los cuales serán ingresados al sistema. El usuario confirmará la creación de este nuevo servicio y finalmente se notificará al usuario del registro exitoso del servicio mediante una ventana modal.

Flujo de Eventos Alternativo: Actualizar Servicio

El sistema permitirá la actualización de los datos de un servicio. Para esto, el usuario seleccionará el botón "Editar" en el lado derecho del registro del servicio que desea actualizar. Luego, proporcionará los datos nuevos que desee modificar y confirmará la edición del servicio. Se notificará al usuario del guardado exitoso de los datos mediante una ventana modal.

Flujo de Eventos Alternativo: Mostrar Servicio

El sistema permitirá consultar la información completa de los datos de un servicio, para lo cual el usuario solamente deberá ingresar el nombre del mismo en el campo buscar, y luego seleccionará el registro del servicio de una lista de resultados de la búsqueda para ver sus datos principales.

Flujo de Eventos Alternativo: Eliminar Servicio

El sistema permitirá la eliminación del registro de un servicio, para lo cual el usuario deberá elegir la opción "Eliminar" en el lado derecho del registro del producto que se quiere borrar. Asimismo, el sistema mostrará una ventana modal confirmando la acción de eliminación del servicio. La eliminación se realiza de forma lógica.

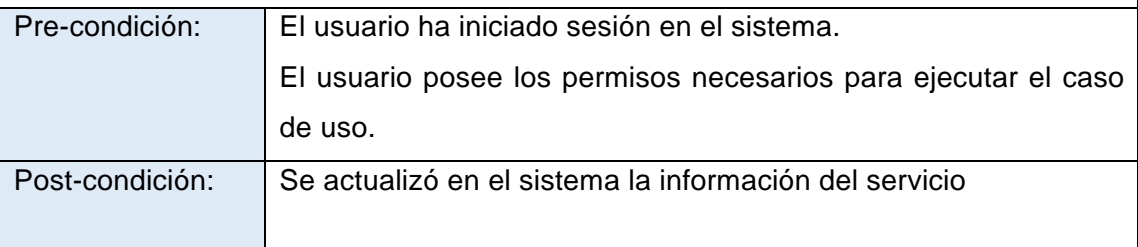

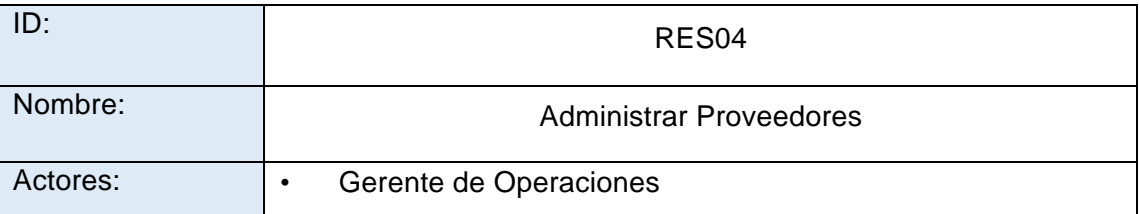

Descripción General:

El presente caso de uso permitirá realizar el mantenimiento de los proveedores que serán asignados registrados en la empresa. Se podrá registrar, actualizar, mostrar y eliminar los proveedores.

#### Flujo de Eventos Básico: Registrar Proveedor

El sistema permitirá el registro de un proveedor nuevo. Para esto, pedirá al usuario los datos básicos del mismo los cuales serán ingresados al sistema. El usuario confirmará la creación de este nuevo proveedor y finalmente se notificará al usuario del registro exitoso de este mediante una ventana modal.

#### Flujo de Eventos Alternativo: Actualizar Proveedor

El sistema permitirá la actualización de los datos de un proveedor. Para esto, el usuario seleccionará el botón "Editar" en el lado derecho del registro del proveedor que desea actualizar. Luego, proporcionará los datos nuevos que desee modificar y confirmará la edición del mismo. Se notificará al usuario del guardado exitoso de los datos mediante una ventana modal.

#### Flujo de Eventos Alternativo: Mostrar Proveedor

El sistema permitirá consultar la información completa de los datos de un proveedor, para lo cual el usuario solamente deberá ingresar el nombre del mismo en el campo buscar, y luego seleccionará el registro del proveedor de una lista de resultados de la búsqueda para ver sus datos principales.

#### Flujo de Eventos Alternativo: Dar de Baja a Proveedor

El sistema permitirá dar de baja a un proveedor en el caso que este ya no realice operaciones, o que ya no trabaje con la empresa. Para esto, el usuario oprimirá el botón de "Dar de Baja" en el registro del proveedor en la lista de estos. El sistema

buscará la confirmación de esta acción mediante una pantalla modal y por último mostrará una ventana confirmando la correcta ejecución de la acción.

Flujo de Eventos Alternativo: Eliminar Proveedor

El sistema permitirá la eliminación del registro de un proveedor, para lo cual el usuario deberá elegir la opción "Eliminar" en el lado derecho del registro del proveedor que se quiere borrar. Asimismo, el sistema mostrará una ventana modal confirmando la acción de eliminación del mismo. La eliminación se realiza de forma lógica.

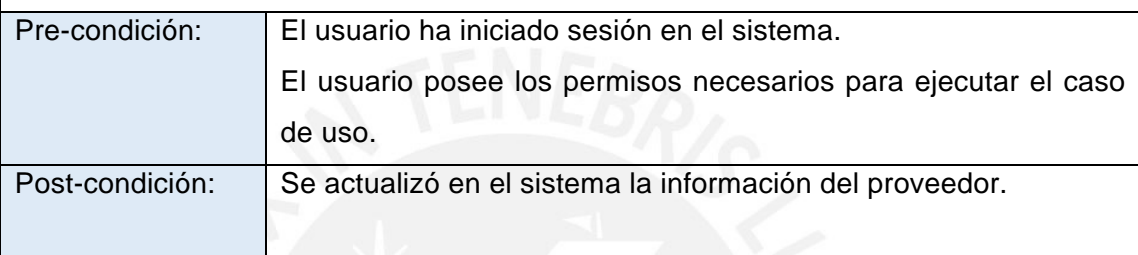

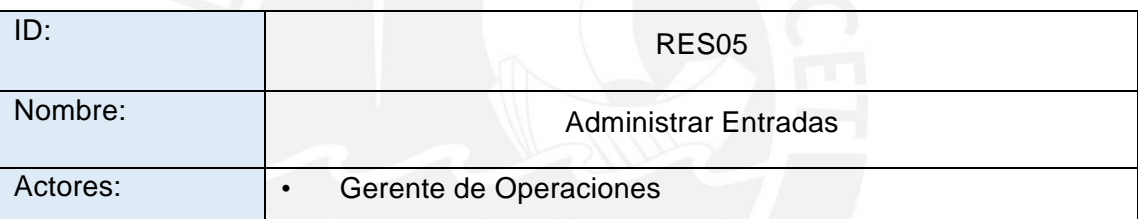

Descripción General:

El presente caso de uso permitirá realizar el mantenimiento de los entradas que serán asignadas a un evento existente a organizarse. Se podrá registrar, actualizar, mostrar, dar de baja y eliminar los locales.

Flujo de Eventos Básico: Registrar Tiraje de Entradas

El sistema permitirá la creación de un nuevo tiraje de entradas para un evento musical preexistente, para ello, el mismo solicitará al usuario el área del evento para la cual pertenece el tiraje de entradas, el número inicial de tiraje del mismo y luego generará automáticamente el número final de tiraje basándose en el aforo del área seleccionada del evento. Luego el sistema solicitará al usuario asignar la cantidad de entradas a asignar a cada uno de los promotores del evento. Finalmente el sistema confirmará la operación con el usuario mediante una ventana modal.

Flujo de Eventos Alternativo: Editar Tiraje de Entradas

El sistema permitirá la actualización de los datos de un tiraje de entradas. Para esto, el gerente de operaciones seleccionará el botón "Editar" en el lado derecho del registro del tiraje que desea editar. Luego, proporcionará los datos nuevos que desee modificar y confirmará la edición del mismo. Se notificará al gerente del guardado exitoso de los datos mediante una ventana modal. Este flujo solamente podrá ser ejecutado si el tiraje no ha sido emitido.

Flujo de Eventos Alternativo: Emitir Tiraje de Entradas

El sistema permitirá la emisión de los datos de un tiraje de entradas. Para esto, el gerente de operaciones seleccionará el botón "Emitir" en el lado derecho del registro del tiraje que desea emitir. Luego, el sistema mostrará una ventana modal solicitando la confirmación de la operación. Para lo cual el usuario oprimirá el botón "Aceptar" emitiendo el tiraje exitosamente.

Flujo de Eventos Alternativo: Mostrar Tiraje de Entradas

El sistema permitirá consultar la información completa de un tiraje de entradas para lo cual el usuario solamente deberá seleccionar el registro del tiraje deseado de la lista clasificada por evento.

Flujo de Eventos Alternativo: Eliminar Tiraje de Entradas

El sistema permitirá la eliminación de un tiraje de entradas, para lo cual el usuario deberá elegir la opción "Eliminar" en el lado derecho del tiraje que se quiere borrar. Asimismo, el sistema mostrará una ventana modal confirmando la acción de eliminación del mismo. La eliminación se realiza de forma lógica.

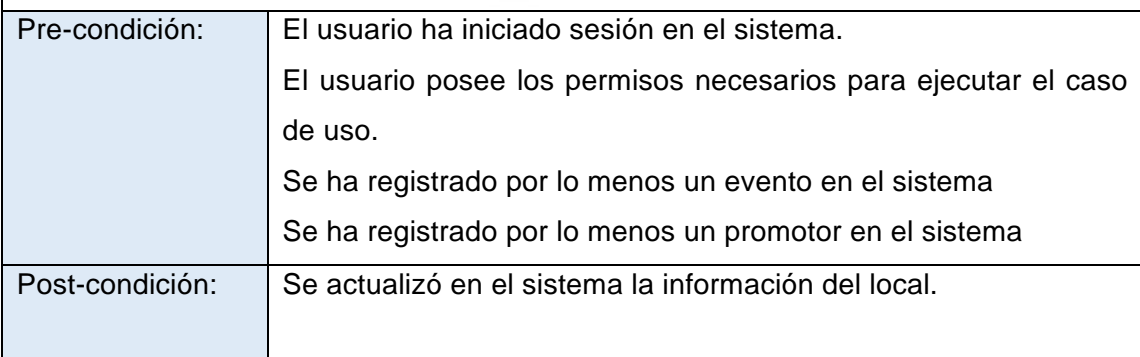

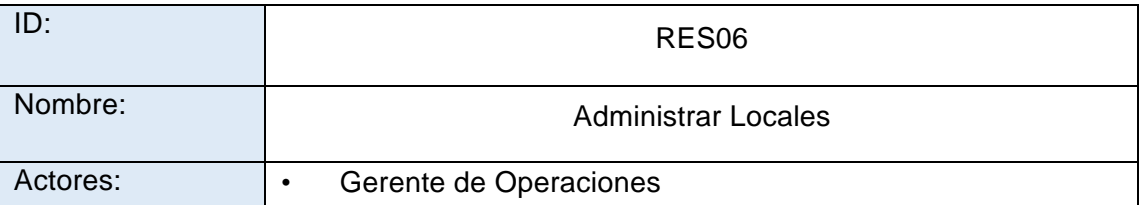

Descripción General:

El presente caso de uso permitirá realizar el mantenimiento de los locales registrados en el sistema. Se podrá registrar, actualizar, mostrar, dar de baja y eliminar los locales.

Flujo de Eventos Básico: Registrar Local

El sistema permitirá el registro de un nuevo local. Para esto, pedirá al usuario los datos básicos del mismo los cuales serán ingresados al sistema. El usuario confirmará la creación de este nuevo local y finalmente se notificará al mismo del registro exitoso de este mediante una ventana modal.

Flujo de Eventos Alternativo: Actualizar Local

El sistema permitirá la actualización de los datos de un local. Para esto, el gerente de operaciones seleccionará el botón "Editar" en el lado derecho del registro del local que desea actualizar. Luego, proporcionará los datos nuevos que desee modificar y confirmará la edición del mismo. Se notificará al gerente del guardado exitoso de los datos mediante una ventana modal.

Flujo de Eventos Alternativo: Mostrar Local

El sistema permitirá consultar la información completa de un local para lo cual el usuario solamente deberá ingresar el nombre del mismo en el campo buscar, y luego seleccionará el registro del local de una lista de resultados de la búsqueda para ver sus datos principales.

#### Flujo de Eventos Alternativo: Dar de Baja Local

El sistema permitirá dar de baja a un local en el caso que dicho local ya no se encuentre en funcionamiento. Para esto, el usuario seleccionará la opción "Dar de Baja" en el lado derecho del registro del mismo, con lo cual el sistema mostrará una ventana modal para confirmar la intención del usuario. Posteriormente, mostrará una pantalla confirmando la correcta ejecución del flujo.

Flujo de Eventos Alternativo: Eliminar Local

El sistema permitirá la eliminación del registro de un local, para lo cual el usuario deberá elegir la opción "Eliminar" en el lado derecho del registro que se quiere borrar. Asimismo, el sistema mostrará una ventana modal confirmando la acción de eliminación del mismo. La eliminación se realiza de forma lógica.

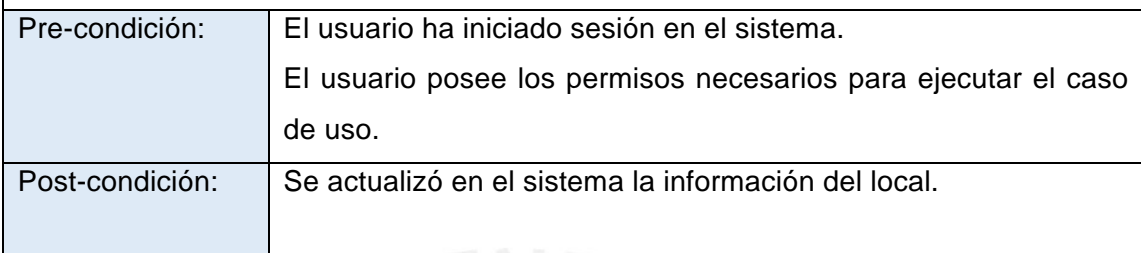

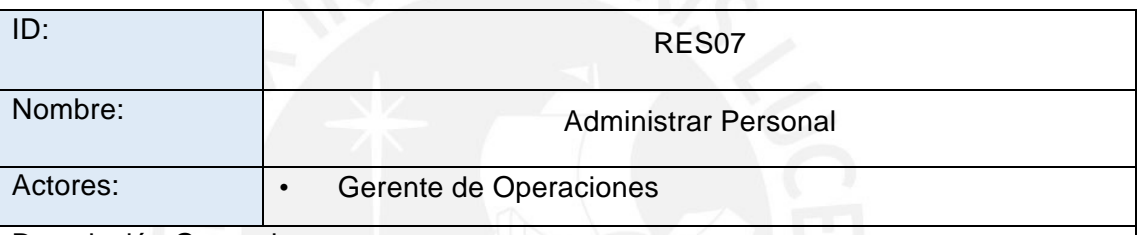

Descripción General:

El presente caso de uso permitirá administrar el personal disponible para el evento a organizar. Se podrá registrar, actualizar, mostrar y eliminar el personal.

Flujo de Eventos Básico: Registrar Personal

El sistema permitirá el registro de un nuevo miembro del personal. Para esto, pedirá al usuario los datos básicos del mismo, así como los datos de la agencia para la cual trabaja (proveedor), los cuales serán ingresados al sistema si los hubiere. El usuario confirmará la creación de este nuevo miembro del personal y finalmente se notificará al mismo del registro exitoso de este mediante una ventana modal.

Flujo de Eventos Alternativo: Actualizar Personal

El sistema permitirá la actualización de los datos de un miembro de personal. Para esto, el gerente de operaciones seleccionará el botón "Editar" en el lado derecho del registro de la persona que desea actualizar. Luego, proporcionará los datos nuevos que desee modificar y confirmará la edición del mismo. Se notificará al gerente del guardado exitoso de los datos mediante una ventana modal.

Flujo de Eventos Alternativo: Mostrar Personal

El sistema permitirá consultar la información completa de un registro de miembro del personal para lo cual el usuario solamente deberá ingresar el código del mismo en el campo buscar, y luego seleccionará al miembro de una lista de resultados de la búsqueda para ver sus datos principales.

Flujo de Eventos Alternativo: Eliminar Personal

El sistema permitirá la eliminación de un registro de personal, para lo cual el usuario deberá elegir la opción "Eliminar" en el lado derecho del contrato que se quiere borrar. Asimismo, el sistema mostrará una ventana modal confirmando la acción de eliminación de dicho registro. Cabe señalar que este flujo solamente podrá ser ejecutado si dicha persona no se encuentra asociada a un evento en curso. La eliminación se hará de forma lógica.

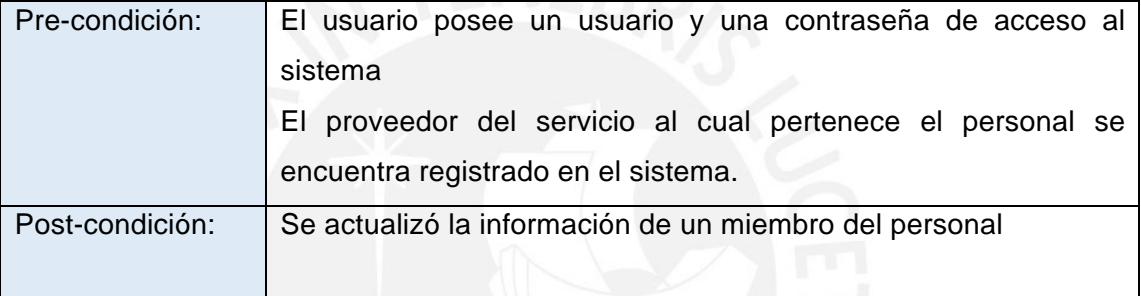

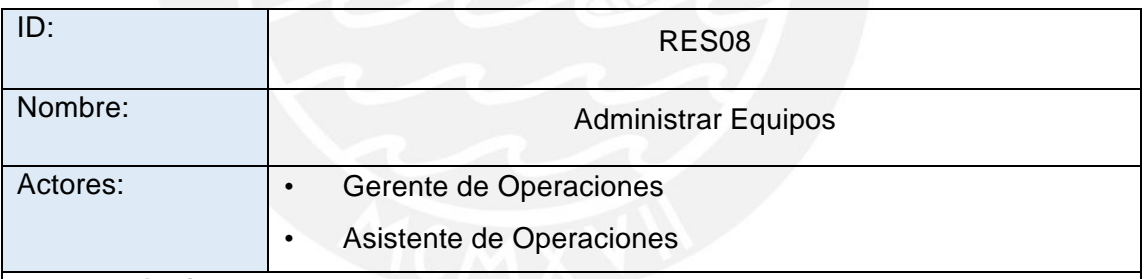

Descripción General:

El presente caso de uso permitirá realizar el mantenimiento de los equipos con los que trabajará la empresa. Se podrá registrar, actualizar, mostrar, dar de baja y eliminar los equipos.

Flujo de Eventos Básico: Registrar Equipo

El sistema permitirá el registro de un nuevo equipo. Para esto, pedirá al usuario los datos básicos del mismo, así como el proveedor del equipo, los cuales serán ingresados al sistema. El usuario confirmará la creación de este nuevo equipo y

finalmente se notificará al mismo del registro exitoso de este mediante una ventana modal.

#### Flujo de Eventos Alternativo: Actualizar Equipo

El sistema permitirá la actualización de los datos de un equipo. Para esto, el gerente de operaciones seleccionará el botón "Editar" en el lado derecho del registro del equipo que desea actualizar. Luego, proporcionará los datos nuevos que desee modificar y confirmará la edición del mismo. Se notificará al gerente del guardado exitoso de los datos mediante una ventana modal.

Flujo de Eventos Alternativo: Mostrar Equipo

El sistema permitirá consultar la información completa de un equipo para lo cual el usuario solamente deberá ingresar el nombre del mismo en el campo buscar, y luego seleccionará el registro del equipo de una lista de resultados de la búsqueda para ver sus datos principales.

Flujo de Eventos Alternativo: Eliminar Equipo

El sistema permitirá la eliminación de un equipo, para lo cual el usuario deberá elegir la opción "Eliminar" en el lado derecho del registro que se quiere borrar. Asimismo, el sistema mostrará una ventana modal confirmando la acción de eliminación del mismo. La eliminación se realiza de forma lógica.

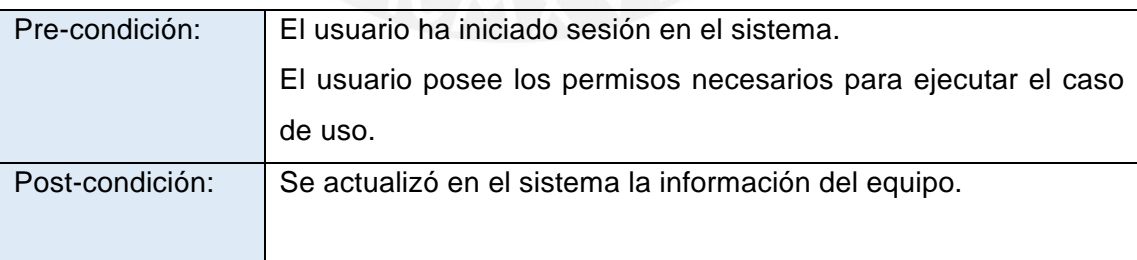

#### • **PAQUETE LEGAL**

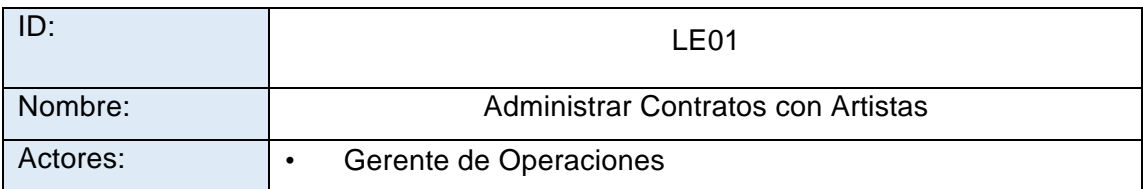

Descripción General:

El presente caso permitirá llevar el control de los contratos registrados con los artistas que se presentarán para un determinado evento.

Flujo de Eventos Básico: Registrar Contrato

El sistema permitirá el registro de un nuevo contrato de artista, para ello el usuario deberá asignar un artista al contrato, asi como los datos de la fecha de contratación y el concepto. Asimismo, se subirá el archivo conteniendo los requerimientos técnicos y de acomodación del artista. Se notificará al usuario mediante una ventana modal.

Flujo de Eventos Alternativo: Actualizar Contrato

El sistema permitirá la actualización de los datos de un contrato de artista. Para esto, el usuario seleccionará el botón "Editar" en el lado derecho del registro del contrato que desea actualizar. Luego, proporcionará los datos y/o documentos que desee modificar o asociar respectivamente al contrato. Este flujo solo podrá ser ejecutado en el caso que el contrato se encuentre en estado "En Proceso". Se notificará al usuario del guardado exitoso de los datos mediante una ventana modal.

Flujo de Eventos Alternativo: Mostrar Contrato

El sistema permitirá consultar la información completa de un contrato de artista para lo cual el usuario solamente deberá ingresar el concepto del mismo en el campo buscar, y luego seleccionará el contrato de una lista de resultados de la búsqueda para ver sus datos principales.

#### Flujo de Eventos Alternativo: Cambiar Estado de Contrato

El sistema permitirá cambiar el estado del contrato, dependiendo de la cantidad de requerimientos cumplidos, el usuario seleccionará uno de los botones que representan los estados del contrato del lado derecho del mismo. El sistema buscará la confirmación de esta acción mediante una pantalla modal y por último mostrará una ventana confirmando la correcta ejecución de la acción.

Flujo de Eventos Alternativo: Eliminar Contrato

El sistema permitirá la eliminación de un contrato, para lo cual el usuario deberá elegir la opción "Eliminar" en el lado derecho del contrato que se quiere borrar. Asimismo, el sistema mostrará una ventana modal confirmando la acción de eliminación del mismo. Cabe señalar que este flujo solamente podrá ser ejecutado si el contrato se encuentra en el estado "En Proceso". La eliminación se realiza de forma lógica.

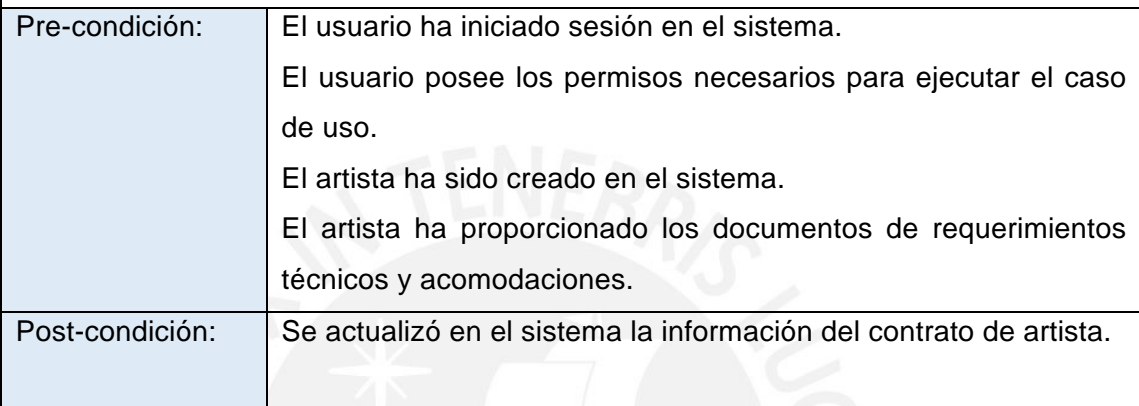

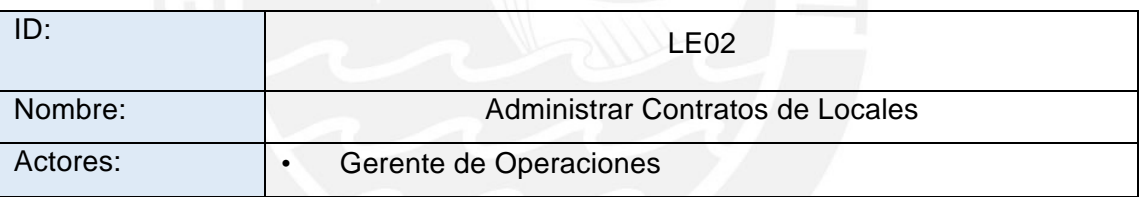

Descripción General:

El presente caso permitirá llevar el control del contrato registrado con el local que se asigna para un determinado evento.

Flujo de Eventos Básico: Registrar Contrato

El sistema permitirá el registro de un nuevo contrato de local, para ello el usuario deberá asignar un representante legal del local, asi como los datos de la fecha de contratación y el concepto. Se notificará al usuario mediante una ventana modal.

Flujo de Eventos Alternativo: Actualizar Contrato

El sistema permitirá la actualización de los datos de un contrato de local. Para esto, el usuario seleccionará el botón "Editar" en el lado derecho del registro del contrato que desea actualizar. Luego, proporcionará los datos que desee modificar en el mismo. Este flujo solo podrá ser ejecutado en el caso que el contrato se encuentre en estado

"En Proceso" Se notificará al usuario del guardado exitoso de los datos mediante una ventana modal.

#### Flujo de Eventos Alternativo: Mostrar Contrato

El sistema permitirá consultar la información completa de un contrato de local para lo cual el usuario solamente deberá ingresar el concepto del mismo en el campo buscar, y luego seleccionará el contrato de una lista de resultados de la búsqueda para ver sus datos principales.

Flujo de Eventos Alternativo: Cambiar Estado de Contrato

El sistema permitirá cambiar el estado del contrato, dependiendo si las condiciones de contratación del local han sido cumplidas, el usuario seleccionará uno de los botones que representan los estados del contrato del lado derecho del mismo. El sistema buscará la confirmación de esta acción mediante una pantalla modal y por último mostrará una ventana confirmando la correcta ejecución de la acción.

Flujo de Eventos Alternativo: Eliminar Contrato

El sistema permitirá la eliminación de un contrato, para lo cual el usuario deberá elegir la opción "Eliminar" en el lado derecho del contrato que se quiere borrar. Asimismo, el sistema mostrará una ventana modal confirmando la acción de eliminación del mismo. Cabe señalar que este flujo solamente podrá ser ejecutado si el contrato se encuentra en el estado "En Proceso". La eliminación se realiza de forma lógica.

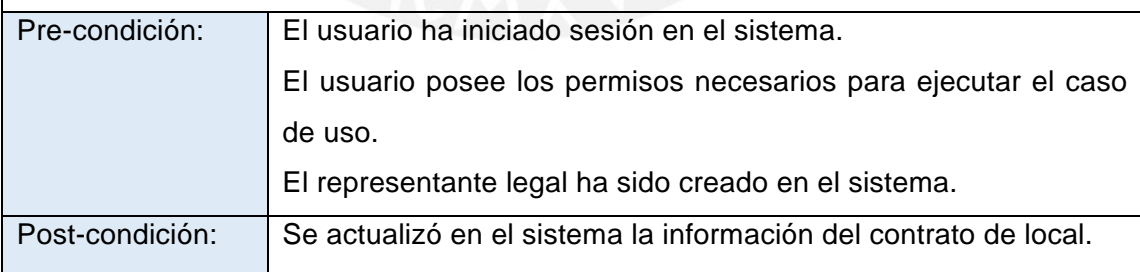

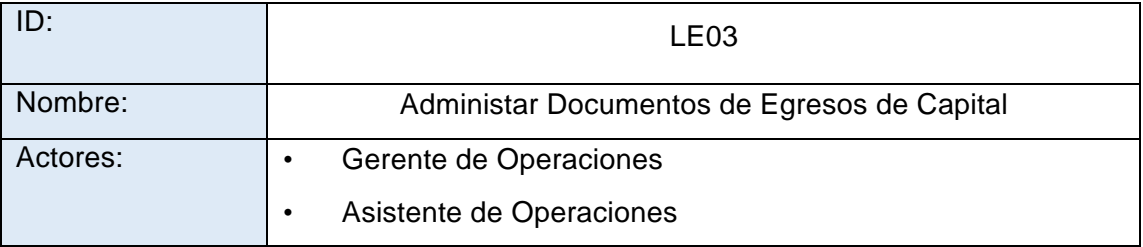

Descripción General:

El presente caso permitirá llevar el control de los documentos de egresos de capital requeridos por los organizadores para llevar el control de gastos incurridos durante la organización del evento.

Flujo de Eventos Básico: Registrar Documento de Salida de Capital

El sistema permitirá el registro de un nuevo documento de salida de capital, para ello el usuario deberá ingresar la información del motivo y el monto del capital a pagar a terceros, asi como los datos del receptor del capital. Se notificará al usuario mediante una ventana modal.

Flujo de Eventos Alternativo: Actualizar Documento de Salida de Capital El sistema permitirá la actualización de la información de un documento de salida de capital. Para esto, el usuario seleccionará el botón "Editar" en el lado derecho del registro del documento que desea actualizar. Luego, proporcionará los datos que desee modificar en el mismo. Este flujo solo podrá ser ejecutado en el caso que el documento se encuentre en el estado "En Proceso" y no se haya aprobado la emisión del documento ni se haya desembolsado el monto señalado en el mismo.

Flujo de Eventos Alternativo: Mostrar Documento de Salida de Capital

El sistema permitirá consultar la información completa de un documento de salida de capital para lo cual el usuario solamente deberá ingresar los datos básicos del mismo en el campo buscar, y luego seleccionará el documento de una lista de resultados de la búsqueda para ver su información.

Flujo de Eventos Alternativo: Cambiar Estado de Documento de Salida de Capital El sistema permitirá cambiar el estado el documento de salida. El usuario seleccionará uno de los botones que representan los estados del mismo en su lado derecho. El sistema buscará la confirmación de esta acción mediante una pantalla modal y por último mostrará una ventana confirmando la correcta ejecución de la acción.

Flujo de Eventos Alternativo: Eliminar Documento de Salida de Capital El sistema permitirá la eliminación de un documento de salida de capital, para lo cual el usuario deberá elegir la opción "Eliminar" en el lado derecho del que se quiere borrar. Asimismo, el sistema mostrará una ventana modal confirmando la acción de eliminación del mismo. Cabe señalar que este flujo solamente podrá ser ejecutado si el documento aún se encuentra en el estado "En Proceso". La eliminación se realiza de forma lógica.

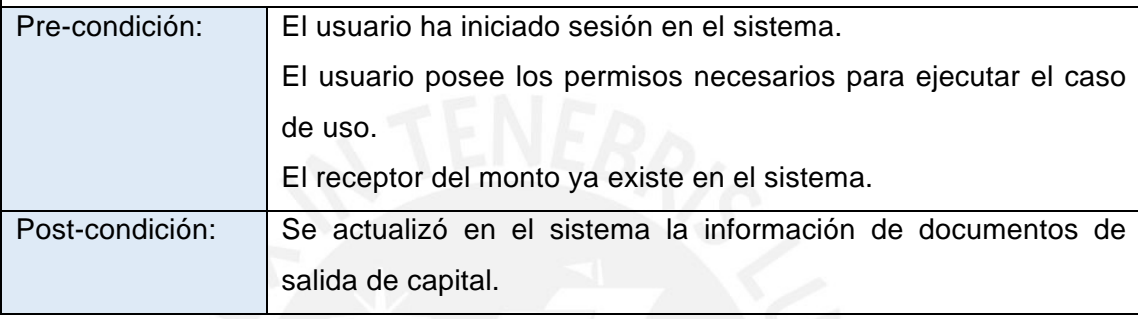

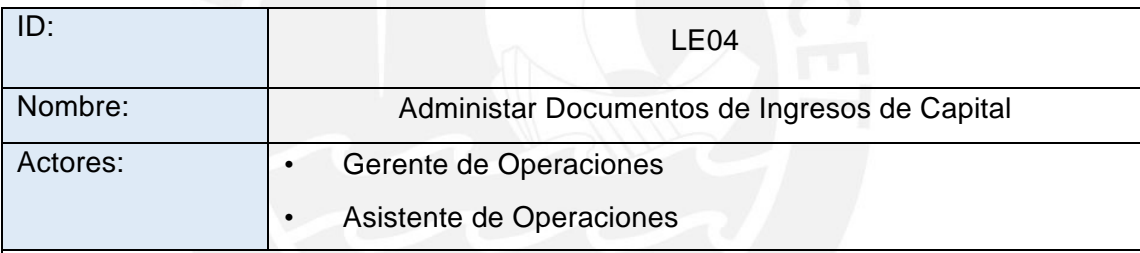

Descripción General:

El presente caso permitirá llevar el control de los documentos de ingresos de capital requeridos por los organizadores para llevar el control de los fondos disponibles para la organización del evento.

Flujo de Eventos Básico: Registrar Documento de Ingreso de Capital

El sistema permitirá el registro de un nuevo documento de ingreso de capital, para ello el usuario deberá ingresar la información del motivo y el monto del capital a recibir de terceros, asi como los datos del emisor del capital. Se notificará al usuario mediante una ventana modal.

Flujo de Eventos Alternativo: Actualizar Documento de Ingreso de Capital

El sistema permitirá la actualización de la información de un documento de ingreso de capital. Para esto, el usuario seleccionará el botón "Editar" en el lado derecho del registro del documento que desea actualizar. Luego, proporcionará los datos que desee modificar en el mismo. Este flujo solo podrá ser ejecutado en el caso que el

documento se encuentre en el estado "En Proceso" y no se haya aceptado el documento ni se haya recibido el monto señalado en el mismo.

Flujo de Eventos Alternativo: Mostrar Documento de Ingreso de Capital El sistema permitirá consultar la información completa de un documento de ingreso de capital para lo cual el usuario solamente deberá ingresar los datos básicos del mismo en el campo buscar, y luego seleccionará el documento de una lista de resultados de la búsqueda para ver su información.

Flujo de Eventos Alternativo: Cambiar Estado de Documento de Ingreso de Capital El sistema permitirá cambiar el estado el documento de ingreso. El usuario seleccionará uno de los botones que representan los estados del mismo en su lado derecho. El sistema buscará la confirmación de esta acción mediante una pantalla modal y por último mostrará una ventana confirmando la correcta ejecución de la acción.

Flujo de Eventos Alternativo: Eliminar Documento de Ingreso de Capital El sistema permitirá la eliminación de un documento de ingreso de capital, para lo cual el usuario deberá elegir la opción "Eliminar" en el lado derecho del que se quiere borrar. Asimismo, el sistema mostrará una ventana modal confirmando la acción de eliminación del mismo. Cabe señalar que este flujo solamente podrá ser ejecutado si el documento aún se encuentra en el estado "En Proceso". La eliminación se realiza de forma lógica.

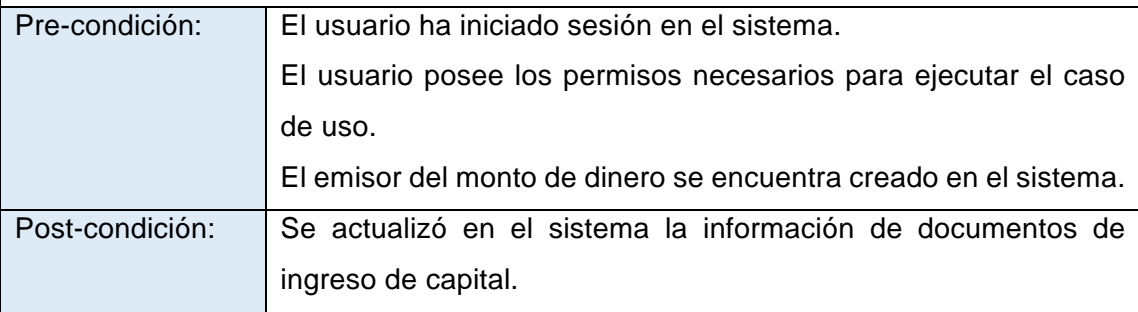

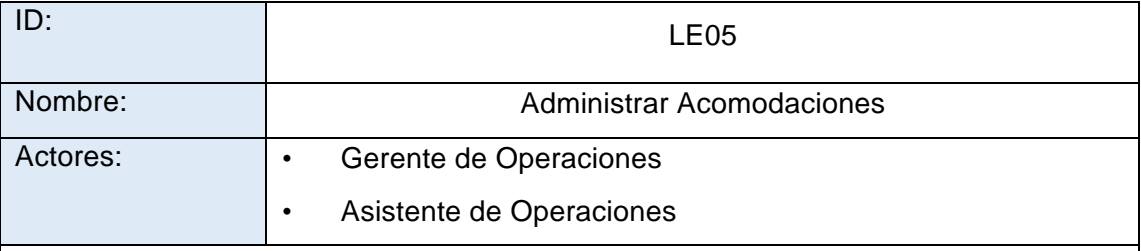

Descripción General:

El presente caso permitirá llevar el control de las acomodaciones requeridas por el/los artistas asignados al evento.

Flujo de Eventos Básico: Registrar Acomodación

El sistema permitirá el registro de una nueva acomodación, para ello el usuario deberá ingresar los productos y servicios que la componen, asi como los datos generales de la misma Se notificará al usuario mediante una ventana modal.

Flujo de Eventos Alternativo: Actualizar Acomodación

El sistema permitirá la actualización de los elementos de una acomodación. Para esto, el usuario seleccionará el botón "Editar" en el lado derecho del registro de la acomodación que desea actualizar. Luego, proporcionará los datos que desee modificar en la misma. Este flujo solo podrá ser ejecutado en el caso que la acomodación se encuentre en estado "En Proceso" y no se hayan confirmado todos los productos y/o servicios. Se notificará al usuario del guardado exitoso de los datos mediante una ventana modal.

Flujo de Eventos Alternativo: Mostrar Acomodación

El sistema permitirá consultar la información completa de una acomodación para lo cual el usuario solamente deberá ingresar los datos básicos de la misma en el campo buscar, y luego seleccionará la acomodación de una lista de resultados de la búsqueda para ver su información.

Flujo de Eventos Alternativo: Cambiar Estado de Acomodación

El sistema permitirá cambiar el estado de la acomodación, dependiendo si todos los productos y/o servicios que la componen han sido confirmados, el usuario seleccionará uno de los botones que representan los estados de la misma en su lado derecho. El sistema buscará la confirmación de esta acción mediante una pantalla modal y por último mostrará una ventana confirmando la correcta ejecución de la acción.

Flujo de Eventos Alternativo: Eliminar Acomodación

El sistema permitirá la eliminación de una acomodación, para lo cual el usuario deberá elegir la opción "Eliminar" en el lado derecho de la que se quiere borrar. Asimismo, el sistema mostrará una ventana modal confirmando la acción de eliminación de la misma. Cabe señalar que este flujo solamente podrá ser ejecutado si la acomodación aún se encuentra en el estado "En Proceso". La eliminación se realiza de forma lógica.

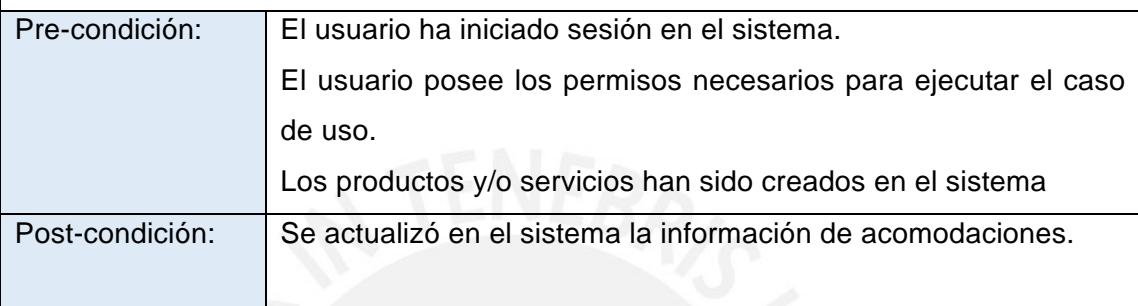

#### • **PAQUETE DE ORGANIZACIÓN**

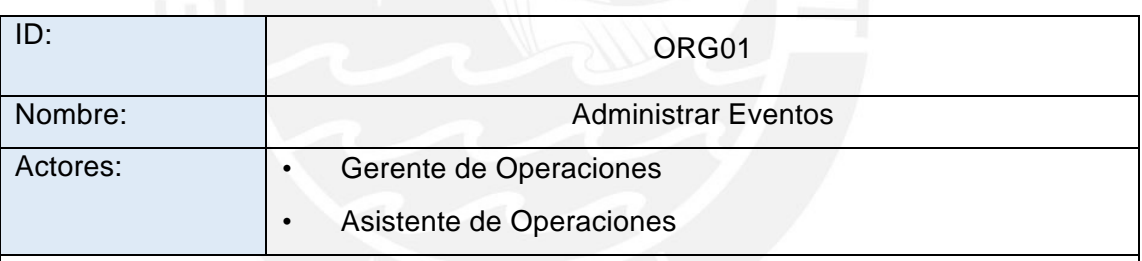

Descripción General:

El presente caso permitirá llevar el control de los eventos organizados por la empresa.

Flujo de Eventos Básico: Crear Evento

El sistema permitirá la creación de un nuevo evento. Para ello, el usuario deberá ingresar la información básica del evento, así como los recursos necesarios para llevarlo a cabo. Se mostrará una ventana modal confirmando la correcta creación del mismo.

Flujo de Eventos Alternativo: Editar Evento

El sistema permitirá la edición de los datos del evento. Para ello, el usuario seleccionará la opción "Editar Evento", ingresará los datos nuevos que llevará el mismo y confirmará la edición. Se mostrará una ventana modal confirmando la correcta edición del evento.

Flujo de Eventos Alternativo: Ver Evento

El sistema permitirá consultar la información completa de un evento, para lo cual el usuario solamente deberá ingresar los datos básicos del mismo en el campo buscar, y luego seleccionará el evento de una lista de resultados de la búsqueda para ver su información.

Flujo de Eventos Alternativo: Eliminar Evento

El sistema permitirá la eliminación del evento. Para esto, el usuario seleccionará la opción "Eliminar" a la derecha del registro del evento. El sistema confirmará la desición mediante una ventana modal y posteriormente mostrará otra confirmando la correcta eliminación del mismo. La eliminación se realiza de forma lógica.

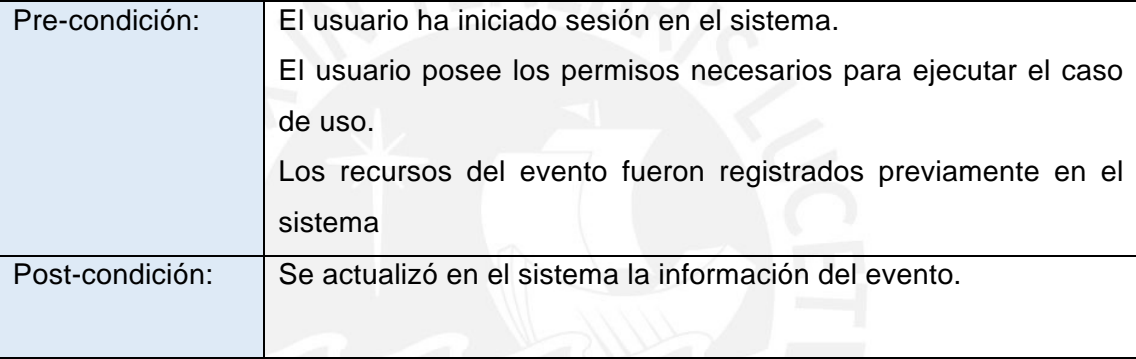

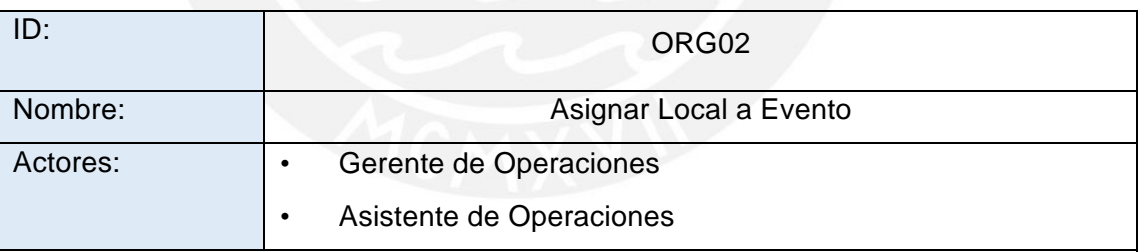

Descripción General:

El presente caso permitirá asignar un local a un evento determinado.

Flujo de Eventos Básico: Asignar Local

El sistema permitirá asignar un local a un evento. Para esto, el usuario seleccionará la opción "Asignar Local", se seleccionará el local a asignar y el evento destino. Se confirmará este proceso mediante una ventana modal.

Flujo de Eventos Alternativo: Remover Local

El sistema permitirá la remoción de un local asignado a un evento. Para ello se seleccionará la opción "Remover" del lado derecho de los tirajes asignados al evento.

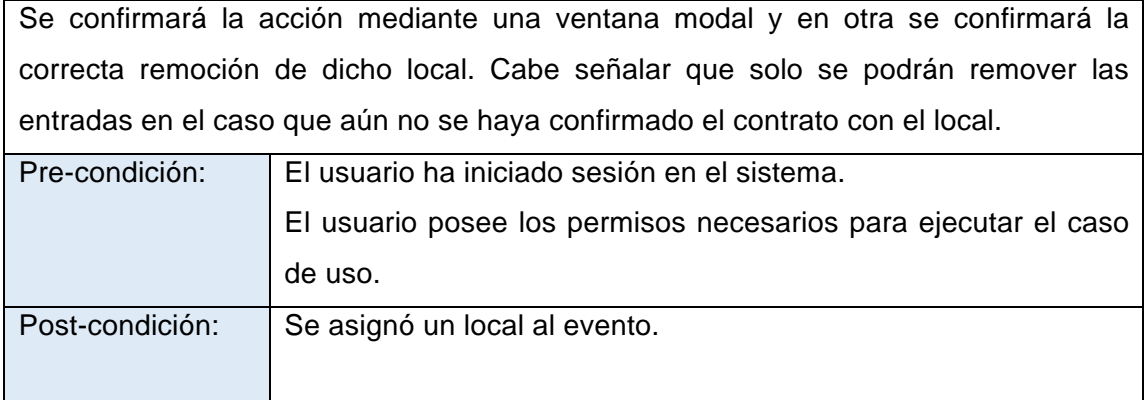

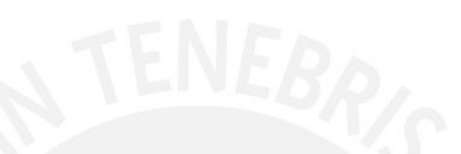

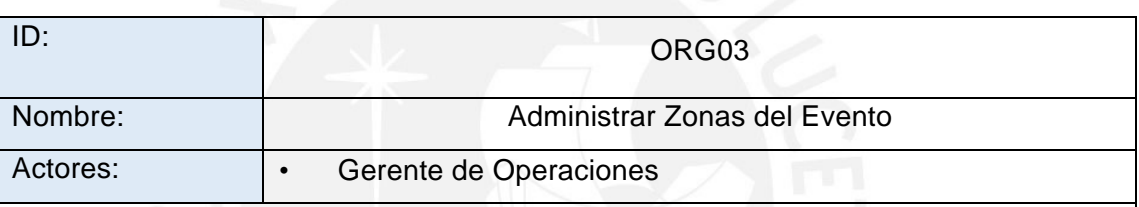

Descripción General:

El presente caso permitirá administrar las zonas asignadas para el público del evento. Se podrá registrar, editar y eliminar las zonas.

Flujo de Eventos Básico: Registrar Zona

El sistema permitirá registrar una nueva zona en un evento. Para esto, el usuario llenará la información de la zona dentro del evento, guardará la información y se confirmará dicho registro mediante una ventana modal.

Flujo de Eventos Alternativo: Editar Zona

El sistema permitirá editar la información de una zona asignada a un evento. Para ello, el usuario seleccionará la opción "Editar" de la zona e ingresará la información actualizada de la misma. Se confirmará el guardado de la información mediante una ventana modal.

Flujo de Eventos Alternativo: Eliminar Zona

El sistema permitirá la eliminar una zona del evento, para ello, el usuario seleccionará la opción "Eliminar" de la zona registrada al evento. El sistema confirmará dicha acción y mostrará una ventana modal confirmando la correcta remoción de la zona. Esta acción solo se podrá realizar siempre y cuando la venta de entradas no haya iniciado.

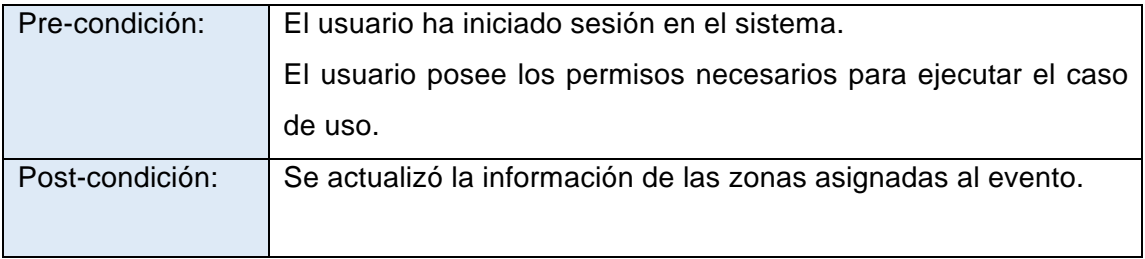

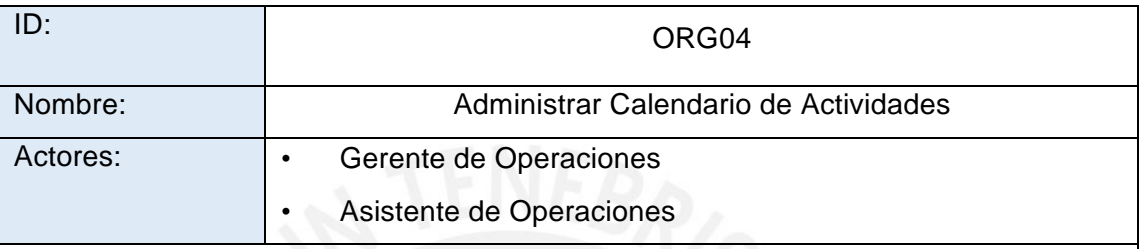

Descripción General:

El presente caso permitirá llevar el control de las actividades necesarias para llevar a cabo la organización del evento musical.

Flujo de Eventos Básico: Crear Actividad en Calendario

El sistema permitirá la creación de una nueva actividad en el calendario. Para ello, el usuario deberá ingresar la información de la activdad así como la fecha y hora de la misma. Se mostrará una ventana modal confirmando la correcta creación de la actividad.

Flujo de Eventos Alternativo: Editar Actividad en Calendario

El sistema permitirá la edición de la información de la actividad. Para ello, el usuario seleccionará la opción "Editar Actividad" de la ventana de informacion de la actividad en el calendario, ingresará los datos nuevos que llevará y confirmará la edición. Se mostrará una ventana modal confirmando la correcta edición de la actividad.

Flujo de Eventos Alternativo: Ver Actividad en Calendario

El sistema permitirá consultar la información completa de una actividad, para lo cual el usuario solamente deberá oprimir la cita en el calendario, para que luego este muestre la información de la actividad en una ventana modal.

Flujo de Eventos Alternativo: Eliminar Actividad de Calendario

El sistema permitirá la eliminación de la actividad. Para esto, el usuario seleccionará la opción "Eliminar" a la derecha de la ventana de la actividad. El sistema confirmará

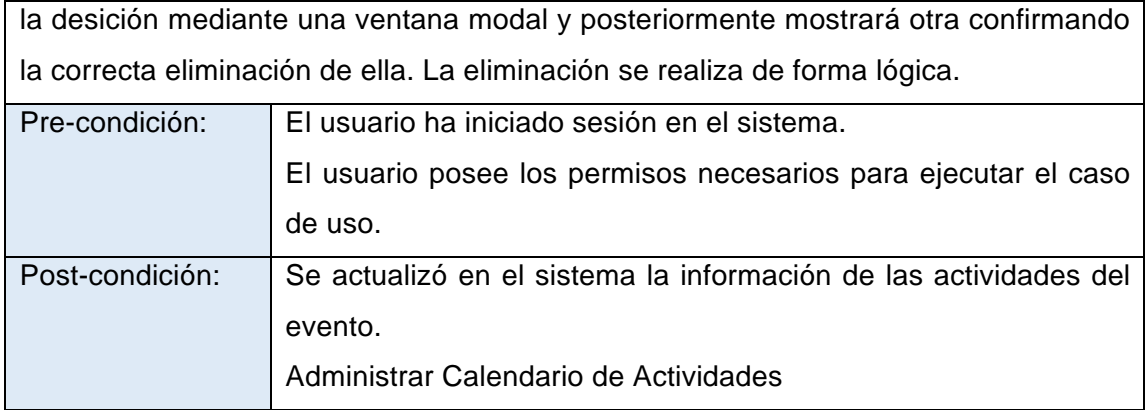

#### • **PAQUETE DE MEDICIÓN Y RESULTADOS**

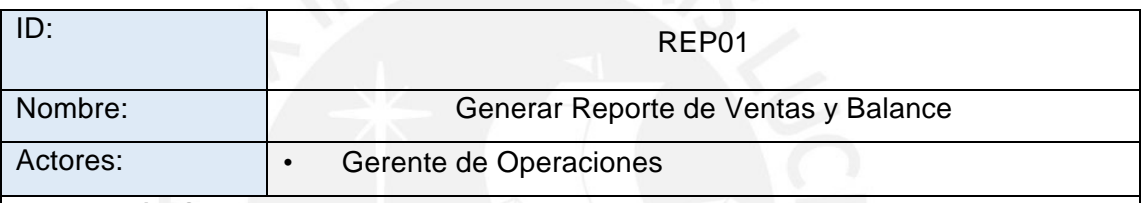

Descripción General:

El presente caso permitirá generar el reporte de ventas y balance final de un evento musical.

Flujo de Eventos Básico: Generar Reporte por Rango de Fechas

El sistema permitirá generar un reporte de ventas y balance final. Para ello, el usuario seleccionará la opción "Generar Reporte" del menu y luego ingresará el rango de fechas que desea analizar. Se emitirá el reporte mediante la creación de un archivo .xls.

Flujo de Eventos Alternativo: Generar Reporte Final

El sistema permitirá generar un reporte final de ventas y balance. Para ello, el usuario seleccionará la opción "Generar Reporte Final" del menu, la cual estará habilitada siempre y cuando se hayan cerrado todas las operaciones del evento. Se emitirá el reporte mediante la creación de un archivo .xls.

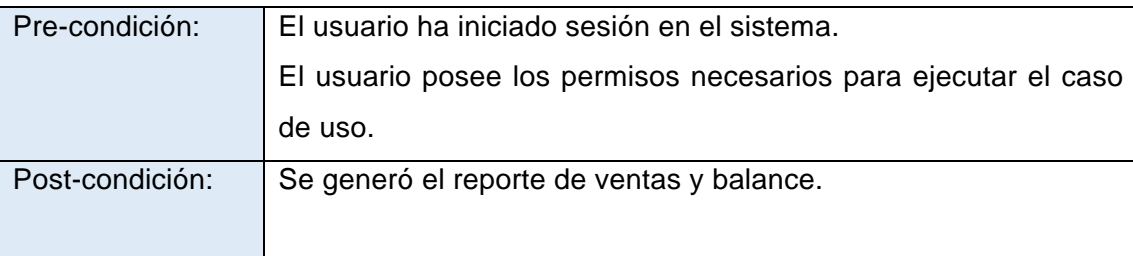

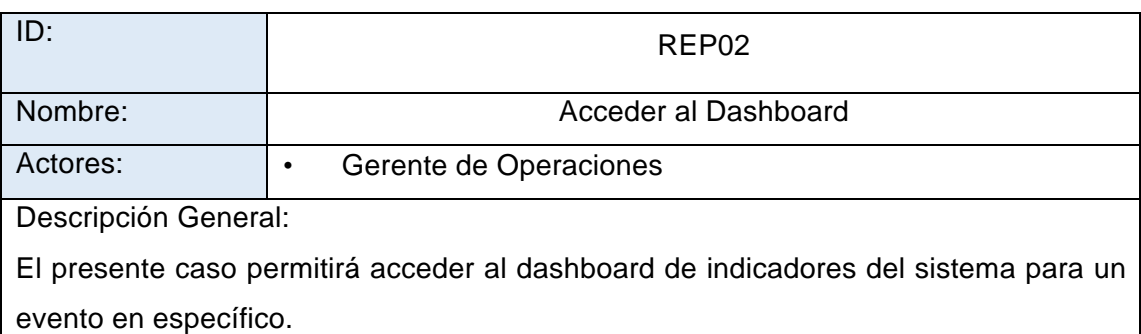

Flujo de Eventos Básico: Acceder al Dashboard

El sistema permitirá visualizar un dashboard de indicadores útiles en la pantalla principal del mismo. Para ello, el usuario solamente tendrá que iniciar sesión en el sistema e ingresar, si lo quisiese, el rango de fechas para poder generar los indicadores.

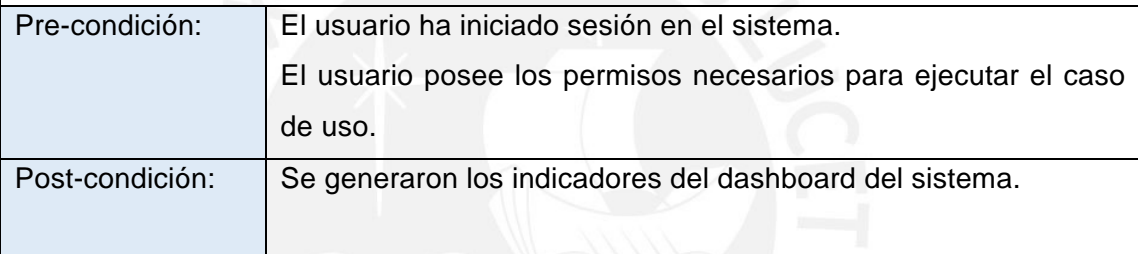

#### • **PAQUETE DE CONFIGURACIÓN**

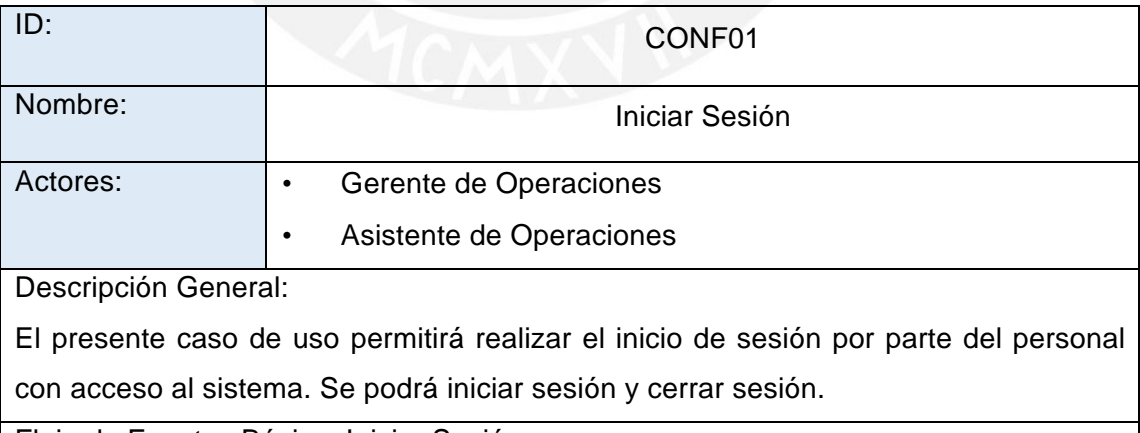

Flujo de Eventos Básico: Iniciar Sesión

El sistema permitirá el registro de un nuevo equipo. Para esto, pedirá al usuario los datos básicos del mismo, así como el proveedor del equipo, los cuales serán ingresados al sistema. El usuario confirmará la creación de este nuevo equipo y

finalmente se notificará al mismo del registro exitoso de este mediante una ventana modal.

#### Flujo de Eventos Alternativo: Cerrar Sesión

El sistema permitirá la actualización de los datos de un equipo. Para esto, el gerente de operaciones seleccionará el botón "Editar" en el lado derecho del registro del equipo que desea actualizar. Luego, proporcionará los datos nuevos que desee modificar y confirmará la edición del mismo. Se notificará al gerente del guardado exitoso de los datos mediante una ventana modal.

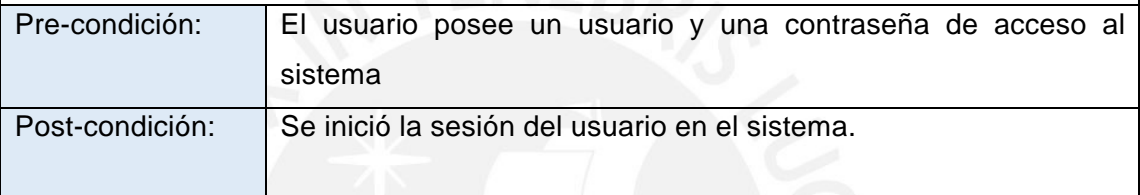

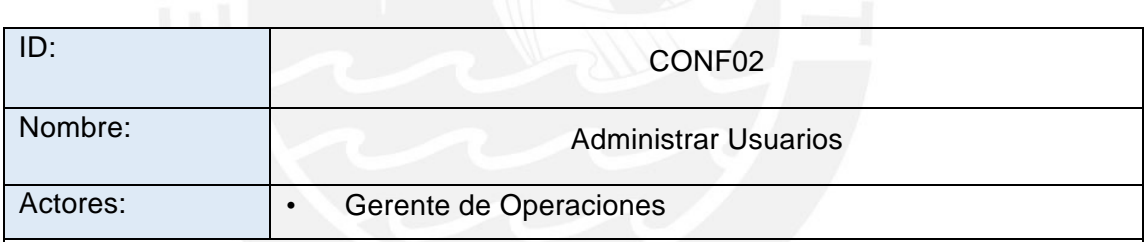

Descripción General:

El presente caso de uso permitirá realizar el mantenimiento de los usuarios que tendrán acceso al sistema. Se podrá registrar, actualizar, mostrar y eliminar los usuarios.

Flujo de Eventos Básico: Registrar Usuario

El sistema permitirá el registro de un usuario nuevo. Para esto, pedirá al usuario los datos básicos del mismo los cuales serán ingresados al sistema. El gerente de operaciones confirmará la creación de este nuevo usuario y finalmente se notificará al mismo del registro exitoso de este mediante una ventana modal.

Flujo de Eventos Alternativo: Actualizar Usuario

El sistema permitirá la actualización de los datos de un usuario. Para esto, el gerente de operaciones seleccionará el botón "Editar" en el lado derecho del registro del usuario que desea actualizar. Luego, proporcionará los datos nuevos que desee modificar y confirmará la edición del mismo. Se notificará al gerente del guardado exitoso de los datos mediante una ventana modal.

#### Flujo de Eventos Alternativo: Mostrar Usuario

El sistema permitirá consultar la información completa de los datos de un proveedor, para lo cual el usuario solamente deberá ingresar el nombre del mismo en el campo buscar, y luego seleccionará el registro del proveedor de una lista de resultados de la búsqueda para ver sus datos principales.

#### Flujo de Eventos Alternativo: Eliminar Usuario

El sistema permitirá la eliminación del registro de un proveedor, para lo cual el usuario deberá elegir la opción "Eliminar" en el lado derecho del registro del proveedor que se quiere borrar. Asimismo, el sistema mostrará una ventana modal confirmando la acción de eliminación del mismo. La eliminación se realiza de forma lógica.

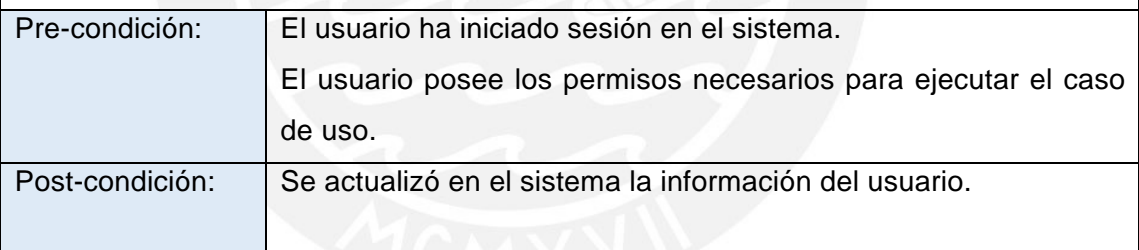

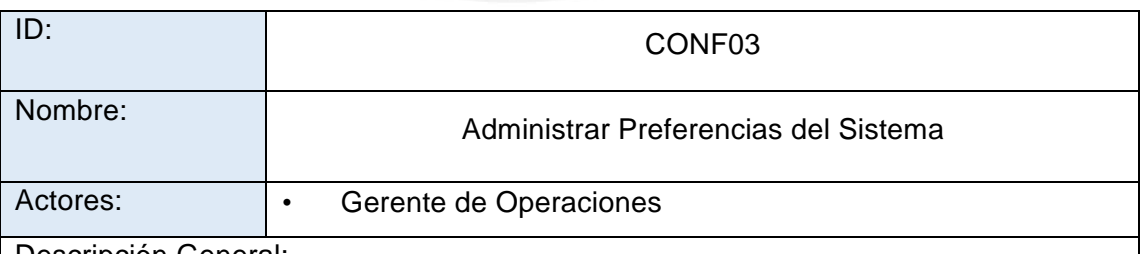

Descripción General:

El presente caso de uso permitirá realizar el mantenimiento de las preferencias del sistema. Se podrá actualizar las preferencias del sistema.

Flujo de Eventos Alternativo: Actualizar Preferencias

El sistema permitirá la actualización de las preferencias del sistema. Para esto, el gerente de operaciones realizará los cambios necesarios de las opciones presentes en la ventana del sistema. Luego, confirmará los cambios. Se notificará al gerente del guardado exitoso de las preferencias del sistema mediante una ventana modal.

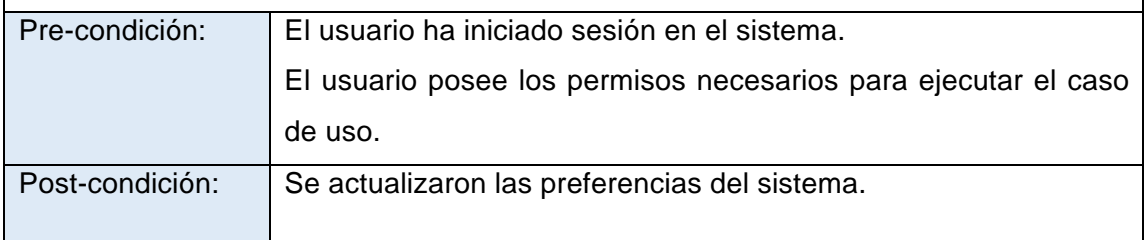

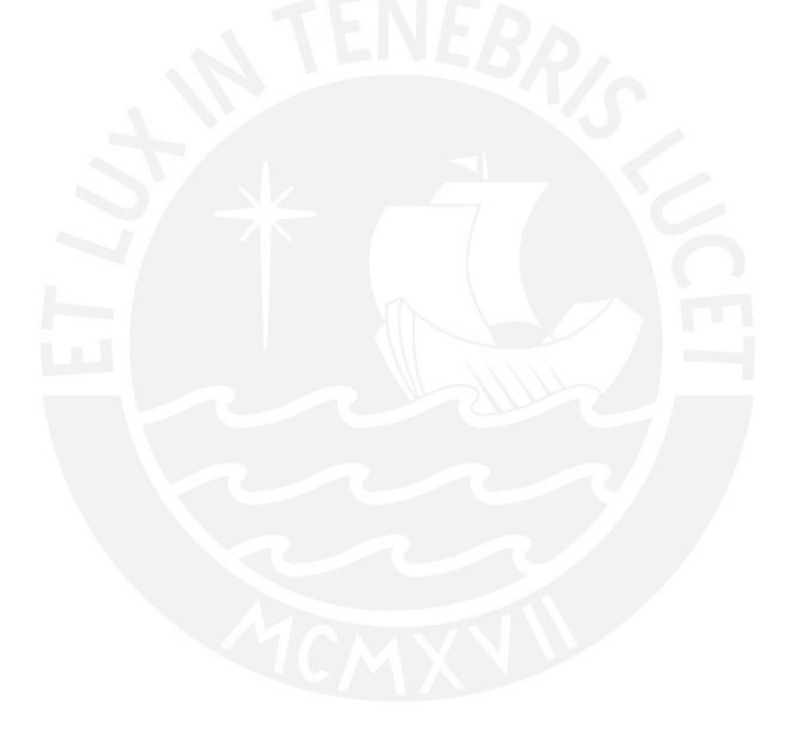

#### **ANEXO 3 - DOCUMENTO DE ESTÁNDARES DE PROGRAMACIÓN – SISTEMA WEB**

#### **I. ASPECTOS GENERALES**

El presente documento tiene como objetivo determinar los estándares de proramación que se usarán durante la etapa de desarrollo del sistema web. Estos estándares establecen buenas prácticas de programación para el diseño correcto y la rápida depuración del código fuente durante la fase de pruebas del sistema y posterior registro de datos en la fase postmortem del proyecto.

#### **II. VARIABLES**

Se utilizarán nombres vinculados directamente con el dato con el que se trabajará. Cada variable usará la notación "lowerCamelCase", es deicr, la primera letra del nombre en minúscula, y las letras iniciales de las siguientes palabras a partir de la segunda serán mayúsculas.

Ejm: bandName, bandMember, eventName

De utilizar números en las variables, estos solamente serán usados en variables auxiliares. Si se utilizarán en variables usadas a lo largo de todo un módulo/sistema, como por ejemplo, las variables de entorno, sus nombres deben ser más significativos.

Ejm: aux1

#### **III. CONSTANTES**

Salvo sea necesario, se evitará el uso de la mayor cantidad de constantes. Estas en todo caso deben tener un nombre que defina totalmente su naturaleza. Asimismo, usarán letras mayúsculas en su totalidad y cada palabra se separará por un guión bajo.

Ejm: MONTO\_MIN, MONTO\_MA

#### **IV. IDENTACIÓN**

Se realizará la identación apropiada para cada parte del código, es decir, siguiendo el nivel de anidamiento entre funciones y/o procedimientos. Lo mismo se aplicará para la definición de clases, atributos y métodos.

Ejm:

```
<?php
function funcionUno($parametroUno, $parametroDos) {
     subprocedimientoUno;
     subprocedimientoDos;
     for (sentencia) {
           if (sentencia) {
                subprocedimientoTres;
                subprocedimientoCuatro;
           } else {
                subprocedimientoAlternativoUno;
                subprocedimientoAlternativoDos;
           }
           subprocedimientoCinco;
     }
}
?>
```
#### V. COMENTARIOS

Se utilizarán comentarios en bloque al inicio de cada nueva función explicando los parámetros de entrada, salida y la definición de la misma en el caso que su funcionalidad sea demasiado compleja para entenderla a simple vista.

Ejm:

#### **/\*Function listAllBands**

**\* Definition: Returns an array with all the registered bands in it.**

- **\* Input: bandId**
- **\* Output: Band Array**
- **\*/**

En el caso que la función y/o procedimiento sea más complejo o extenso, se hará el uso de comentarios inline describiendo la ejecución de cada paso de la sección de código.

Ejm:

**//Increments counter**

#### **ANEXO 4 – DOCUMENTO DE ARQUITECTURA**

#### **1. Objetivo**

El objetivo del presente documento es brindar una perspectiva general de la arquitectura del sistema web propuesto en el presente proyecto de fin de carrera, el cual brindará soporte a los procesos principales de negocio propios de la empresa organizadora de eventos musicales. Asimismo, este presenta un conjunto de vistas arquitectónicas que representan diferentes aspectos del sistema, las cuales representan el resultado del proceso de interpretación de los requisitos, casos de uso del sistema y su realización en cuanto a estructura y tecnologías que soporten dicha estructura.

#### **2. Definiciones, acrónimos y abreviaturas**

- Organizadora, Promotora: Empresa cuyo rubro de negocio es la creación, producción y posterior organización de eventos de entretenimiento de tipo musical.
- **3. Modelo Conceptual**

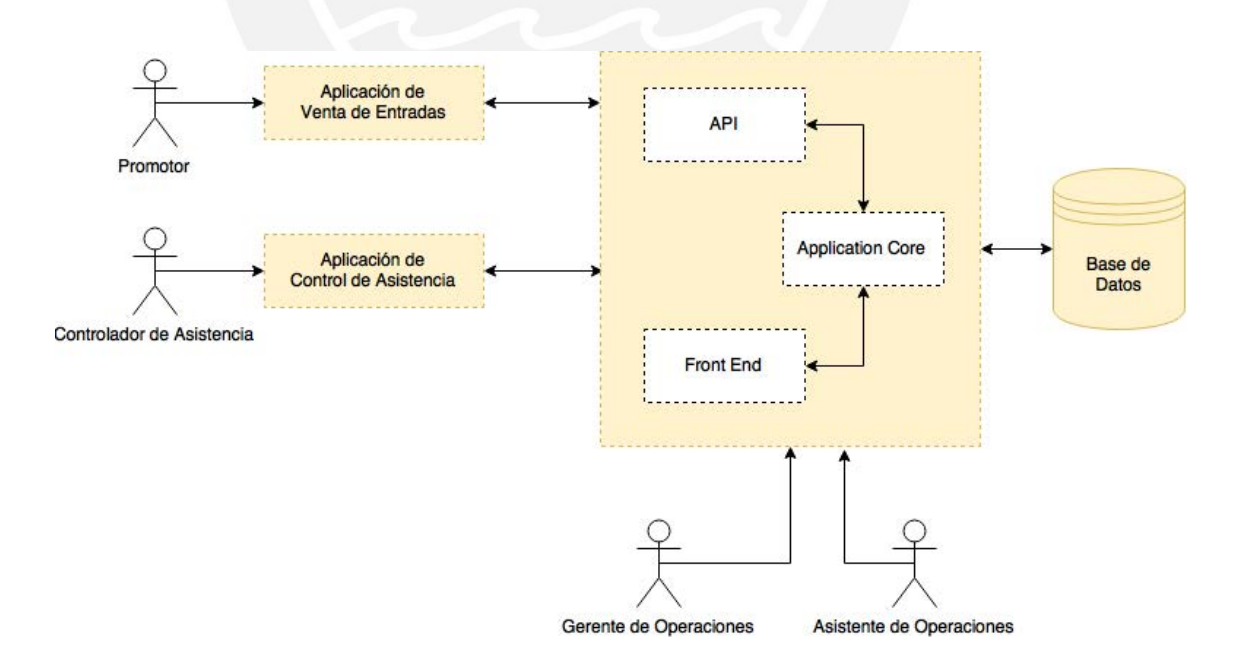

**Figura 1 - Modelo conceptual de la arquitectura del sistema**

El presente proyecto se basa en una aplicación central para el soporte del proceso completo de negocio de la organizadora. Esta aplicación se compone de 3 módulos a grandes rasgos: API, Front End y Application Core o Back End.

Front End se refiere al módulo que abarca la interfaz gráfica de usuario, con la cual los usuarios podrán comunicarse con el sistema en sí a través de un navegador web.

API o Application Program Interface, se refiere al módulo encargado de la comunicación del sistema central con los clientes móviles implementados para dar soporte a los procesos de venta de entradas y de control de asistencia de clientes. La comunicación de los clientes con el núcleo del sistema o Application Core, se realizará a través del protocolo HTTP/HTTPS.

Application Core, también conocido como Back End o núcleo del sistema, es el módulo que abarca el conjunto de clases que representan las entidades que forman parte de los procesos de negocio de la organizadora, así como la lógica de negocio de la aplicación. Asimismo, este módulo contiene las interfaces con las cuales la lógica de negocio se comunicará con la capa de base de datos para la persistencia de la información de las entidades usadas por el núcleo.

Cabe señalar que esta estructura se ha implementado mediante la implementación del marco de desarrollo Laravel Framework 5.4, el cual abarca desde Front End hasta Back End mediante el uso de CRUD Booster Framework, el cual permite la optimización de la creación de los módulos de cada entidad definida en la capa de base de datos creada por Eloquent ORM. Cabe indicar adicionalmente que para extender la capacidad de Laravel 5.4 para la implementación del módulo de API, CRUD Booster utiliza la librería JWT-Laravel para la administración de los dispositivos móviles registrados con el sistema y la creación de claves de autenticación de las operaciones transaccionales que utilizarán.

A partir del modelo conceptual, se definieron los diagramas de componentes indicados en la siguiente sección.

#### **4. Componentes y capas del software**

#### **4.1. Componentes web**

Como se indicó en líneas anteriores, la comunicación existente entre los clientes móviles y web con el sistema centralizado se realizará mediante el protocolo HTTP/HTTPS, asimismo, la comunicación entre el núcleo de Laravel 5.4 con la base de datos se realizará mediante las herramientas provistas por Eloquent ORM para la construcción de las sentencias SQL necesarias para implementar persistencia de datos.

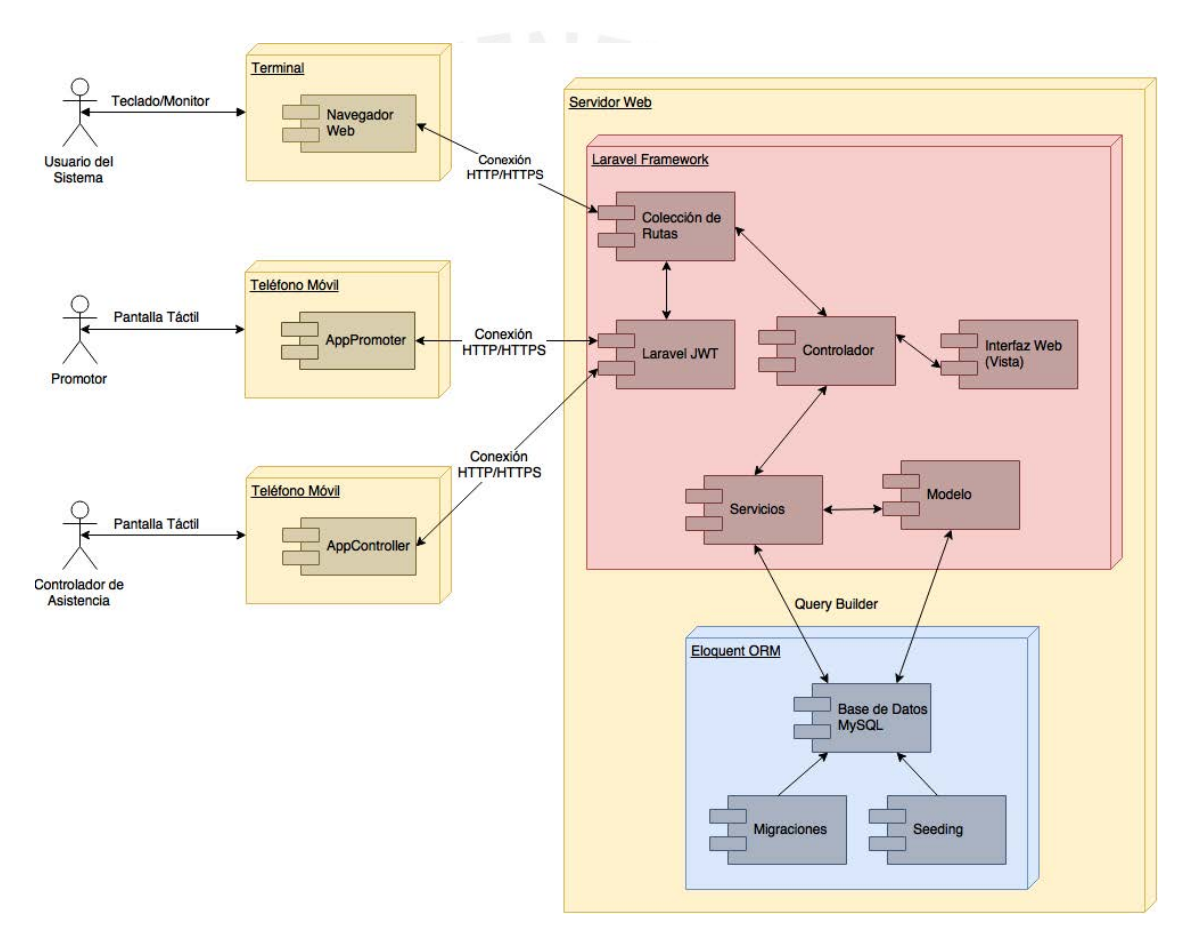

**Figura 2 - Diagrama de componentes del sistema web**

#### **4.1.1. Componentes de Laravel Framework y el flujo de información del sistema web**

#### ● **Colección de Rutas (Routes)**

Define la capa que abarca la colección de URL's del sistema que permiten la ejecución de los controladores que implementan la funcionalidad requerida por el usuario. Esta capa procesa las solicitudes HTTP y ejecuta el controlador asociado a la ruta solicitada.

#### ● **Intermediario (Middleware)**

Esta capa se encuentra posicionada entre la colección de rutas y el controlador. Permite la implementación de restricciones de acceso de acuerdo al tipo de solicitud HTTP recibida. Por ejemplo, de acuerdo a los permisos registrados en el sistema para el origen de dicha solicitud, ciertas rutas serán accesibles, mientras que otras no.

#### ● **Interfaz Web (Vistas o View)**

Las vistas son la representación gráfica mediante el uso de HTML5 y hojas de estilos CSS3 para la comunicación con el usuario y la presentación clara y ordenada de la información solicitada por este.

#### ● **Controlador (Controller)**

La capa de controlador, permite la administración de los recursos gráficos de las vistas mostradas por el sistema como resultado de las solicitudes del usuario. Asimismo, se encarga de realizar llamadas a la capa de servicios para poder traer información de la capa de base de datos para mostrarla en las vistas, como guardar en base de datos la información registrada a través de la vista.

#### ● **Servicios (Services)**

Esta capa permitirá la comunicación con el modelo para la representación de los casos de uso del sistema, asimismo, esta capa se encargará del intercambio de información entre el controlador y la base de datos de acuerdo a las solicitudes del usuario.

#### ● **Modelo (Model)**

El modelo representa las entidades u objetos que forman parte de los procesos de negocio a los que da soporte el sistema. Dentro del marco de Laravel, cada modelo refleja una entidad en la base de datos y se encarga de su persistencia en la misma.

#### ● **Laravel JWT**

Este módulo permite la implementación de autenticación de dispositivos móviles a través de servicios web que utilizan códigos de autorización o web tokens para las confirmar la identidad de los usuarios que realicen transacciones con el núcleo del sistema.

Respecto a la comunicación con los clientes móviles se implementará un arquitectura REST para los servicios web que permitirán las transacciones de información entre estos y el sistema web. En la siguiente sección se especificará con mayor profundidad la naturaleza de los servicios web implementados y los componentes de las aplicaciones móviles.

#### **4.2. Componentes móviles**

Los componentes móviles del sistema están implementados en el lenguaje Swift 2 para el sistema operativo móvil de Apple iOS. Esto se debe a que la gestión de cambios a nivel de interfaces gráficas, la disposición de controles y el flujo de trabajo en las aplicaciones móviles desarrolladas en este lenguaje cuidan buenas prácticas de adaptabilidad humana. A continuación se presenta el diagrama de componentes que comparten las aplicaciones móviles del presente proyecto.

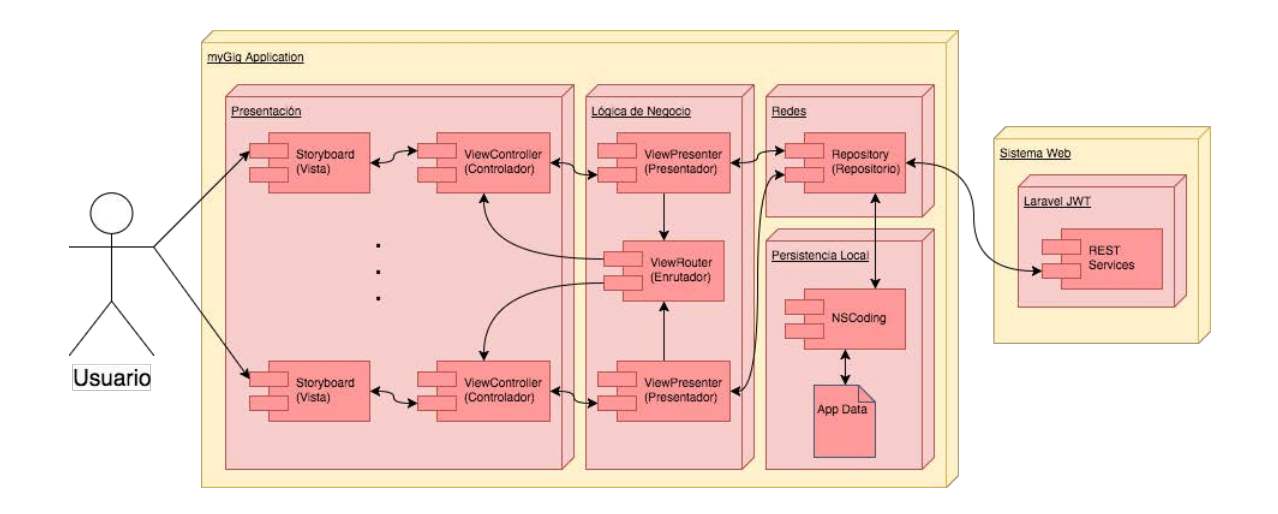

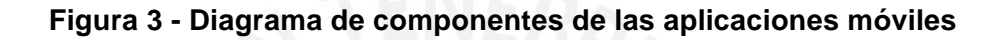

#### **4.2.1. Componentes de las aplicaciones móviles**

#### ● **Storyboard (Vista)**

Documento .xml que representa una vista o flujo de vistas en el sistema operativo iOS. Este archivo se instancia mediante transiciones o segues para el acceso a diferentes partes y funcionalidades del aplicativo móvil.

#### ● **Controlador**

Capa que se encarga de presentar los elementos gráficos que contiene una vista contenida en el storyboard, así como la administración de la comunicación entre esta y el resto de la aplicación. En iOS, cada controlador se encarga de administrar una sola vista, implementando una subclase que se puede personalizar, de alguna de las clases base que utiliza el sistema operativo como plantillas predefinidas

#### ● **Presentador**

Capa que se encarga de aplicar la lógica de negocio al modelo provisto por el repositorio para luego darle el formato necesario para su presentación a través de las vistas de la aplicación.

#### • **Enrutador**

Objeto intermediario que se encarga de redireccionar la navegación entre vistas de la aplicación. Para ello, esta clase proporciona una referencia a la vista actual así como métodos que denotan la dirección a la cual se navegará en el flujo de la aplicación.

#### ● **Modelo**

Capa que representa las entidades u objetos de negocio pertenecientes al proceso al cual le da soporte la aplicación móvil. En su conjunto, con el controlador permite la construcción de los casos de uso del negocio usando como piezas base dichas entidades. Asimismo, estas entidades son subclases de la clase NSManagedObject, para que se pueda implementar la persistencia del modelo utilizando el marco provisto por el lenguaje Swift denominado CoreData.

#### ● **Repositorio**

Capa que se encarga de administrar la información requerida por la aplicación móvil a través de la construcción de las solicitudes HTTP que esta realizará a los servicios web del sistema implementados en Laravel JWT. Las operaciones permitidas para las aplicaciones serán: GET, POST, PUT y DELETE. Asimismo, se encarga de la sincronización de la información provista por los servicios con la persistencia local de la misma a través de CoreData.

#### ● **CoreData**

Marco de desarrollo que provee el lenguaje Swift para iOS para la administración de la persistencia de datos dentro del dispositivo móvil. Este implementa una arquitectura de comunicación para crear las CRUD's (Crear, Leer, Actualizar y Borrar) necesarias para la persistencia en el motor de base de datos de SQLite.

#### **ANEXO 5 - DOCUMENTO DE ESTÁNDARES DE PROGRAMACIÓN – MÓVILES**

#### **VI. ASPECTOS GENERALES**

El presente documento tiene como objetivo determinar los estándares de proramación que se usarán durante la etapa de desarrollo de las aplicaciones móviles necesarias en la solución propuesta. Estos estándares establecen buenas prácticas de programación para el diseño correcto y la rápida depuración del código fuente durante la fase de pruebas del sistema y posterior control de versiones de la solución para trabajos futuros.

El lenguaje a utilizar para el desarrollo de las aplicaciones móviles es el lenguaje Swift, destinado para el desarrollo de aplicaciones nativas del sistema operativo iOS de Apple. En las siguientes páginas se especificarán las convenciones generales a usarse en durante la codificación de esta parte de la solución propuesta.

#### **VII. VARIABLES Y CONSTANTES**

Se utilizarán nombres vinculados directamente con la naturaleza del dato que estas expresarán. Tanto variables como constantes usarán la notación "lowerCamelCase", es deicr, la primera letra del nombre en minúscula, y las letras iniciales de las siguientes palabras a partir de la segunda serán mayúsculas para evitar posibles confusiones con variables y constantes propias de los API's brindados por Swift.

Ejm: bandName, bandMember, eventName

Asimismo, por legibilidad del código, se evitará el uso de numeración en los nombres de tanto variables y constantes. Salvo sea necesario, se utilizarán los nombres de los números en las variables.

Ejm: firstBand, secondBand, thirdBand, firstParameter

Respecto al uso de variables y constantes, se tendrán las siguientes consideraciones dada la naturaleza de las mismas en Swift:

- De ser necesarios valores auxiliares que no cambiarán durante la ejecución completa de una sección de código, se hará el uso de constantes locales, las cuales serán declaradas mediante el uso de la palabra reservada let.
- Se buscará el uso de la menor cantidad de variables a lo largo de cada archivo de código fuente, priorizando la reutilización de las mismas.
- En el caso de usar variables o constantes de tipo Optional que se usarán a lo largo de una sección larga de código, se accederán a las mismas al inicio del código, usando el operador (!), con el motivo de facilitar el proceso de depuración.

#### **VIII. IDENTACIÓN**

Se realizará la identación apropiada para cada parte del código, es decir, siguiendo el nivel de anidamiento entre funciones y/o procedimientos. Lo mismo se aplicará para la definición de clases, atributos y métodos.

Ejm:

```
func funcionUno(parametroUno: TipoUno, parametroDos: TipoDos)-> 
Valor {
     subprocedimientoUno()
     subprocedimientoDos()
     for elemento in lista {
           if (sentencia) {
                 subprocedimientoTres()
                 subprocedimientoCuatro()
           } else {
                 subprocedimientoAlternativoUno()
                 subprocedimientoAlternativoDos()
           }
           subprocedimientoCinco()
     }
}
```
#### **IX. ESTRUCTURA DE ARCHIVOS .SWIFT**

Cada uno de los archivos .swift usados durante el desarrollo seguirá una estructura determinada:

- Los atributos de clase, así como outlets y constantes locales de la clase se declararán primero dentro de la clase.
- En el caso que la clase usada sea una clase controladora de alguna vista, su configuración general se colocará dentro de una función al final del archivo, con el motivo de no saturar el código y asegurar legibiidad.
- Todas las funciones que solo sean usadas dentro de la clase definida dentro del archivo swift serán declaradas con la palabra reservada fileprivate hacia el final del archivo y en extensiones para cada grupo de funciones.
- Se separarán secciones del código bajo el criterio de funcionalidad y haciendo uso de comentarios inline.

A continuación se muestra un ejemplo de la estructura general a usarse a través de todos los archivos .swift de las aplicaciones móviles.

```
//
// FileName.swift
// ApplicationName
//
// Created by AuthorName on 30/06/16.
// Copyright © 2016 Organization. All rights reserved.
//
```

```
import LibraryOne
import LibraryTwo
```

```
class ClassName: ProtocolOne,ProtocolTwo, ProtocolThree {
```
 **@IBOutlet weak var outletOne: TypeOne! @IBOutlet weak var outletTwo: TypeTwo!**

```
 var variableOne : TypeOne?
 var variableTwo : TypeTwo?
```
 **// MARK: - Overrides**

```
}
```

```
//MARK: - Functions
extension ClassName {
      fileprivate func functionTwo(){
         ...
       }
       fileprivate func functionThree(){
         ...
       }
}
```

```
// MARK: - View Configuration (If class is controller)
extension ClassName {
     fileprivate func viewConfiguration(parameterOne: TypeOne) -> 
ReturnType {
          return value
     }
}
// MARK: - Navigation
extension ClassName {
     override func prepareForSegue(...) {
 ...
      }
}
```
#### **X. COMENTARIOS**

Se priorizará el uso de comentarios inline para describir con mayor detalle la funcionalidad del código siempre y cuando no se pueda entender en su totalidad con solo leer la nomenclatura de las funciones utilizadas.

Ejm:

```
//Increments counter
//Sets counter to zero
```